REGIONE PIEMONTE BU7 16/02/2012

Codice DB1503

D.D. 19 ottobre 2011, n. 586

# **FSE 2007/2013 - Asse IV - Bando per Master universitari di I e II livello anno accademico 2011/2012 di cui alla d.g.r. n. 34 - 10291 del 16/12/2008. Approvazione Modelli e Manuale di valutazione.**

Premesso che la LR 63/95 all'art. 25, comma 1 afferma che l'azione di valutazione è centrale per il governo del sistema della formazione e orientamento professionale a tutti i suoi livelli;

che la medesima legge prevede, inoltre, all'art. 8, comma 2, lett. c) che la Regione proceda alla definizione dei criteri e delle modalità di attuazione del sistema di valutazione e monitoraggio;

vista la d.g.r. n. 34-10291 del 16/12/2008 inerente l'approvazione della Direttiva pluriennale sull'Alta Formazione anni formativi/accademici 2008/2011 – Atto di indirizzo per la realizzazione di Master universitari di I e II livello;

preso atto delle indicazioni della Giunta regionale riportate nella sopra citata deliberazione in cui si autorizza la Direzione regionale Formazione Professionale – Istruzione – Lavoro ad attivare il procedimento ad evidenza pubblica, così come previsto dalle regole FSE e nel rispetto delle regole amministrative di cui alla dgr n. 30-7893 del 21/12/07 (criteri di selezione), per l'affidamento dei master universitari di I e II livello con riferimento all'anno 2011/2012;

vista la dd n. 542 del 28/09/2011 inerente l'approvazione del bando regionale per i Master universitari di I e II livello per l'anno accademico 2011/2012;

vista la nota (prot. n. 31902/SB1500 del 25/06/09) del Direttore regionale della Direzione Innovazione, Ricerca ed Università con la quale ha trasmesso il documento "Miglioramento dell'efficacia dell'alta formazione nell'ambito delle politiche regionali per l'innovazione" quale risultato dell'indagine per l'adozione di nuovi criteri recepiti nel bando regionale per Master universitari di I e II livello;

vista la d.d. n. 203 del 16/09/2011 con la quale la Direzione Innovazione, Ricerca e Università ha integrato il documento di cui sopra , con l'approvazione dell'equiparazione delle istituzioni di Alta Formazione artistica, musicale e coreutica (AFAM) alle c.d. "lauree deboli";

considerato utile approvare il documento "Modelli" e "Manuale di valutazione" per la direttiva Alta Formazione per Master di I e II livello al fine di garantire una coerente progettazione dei percorsi ed una realizzazione degli stessi secondo standard regionali predefiniti;

Tutto ciò premesso,

# IL DIRIGENTE

Visti gli artt. 4 e 16 del D.Lgs. n. 165/01;

Visto l'art. 23 della LR 51/97;

Vista la LR 63/95 e la LR 44/00;

Visti gli artt. 17 e 18 della LR 23/2008;

In conformità con gli indirizzi disposti dalla Giunta Regionale con dgr 34-10291 del 16/12/2008 e smi e alla dd n. 542 del 28/09/2011 di approvazione del bando Regionale per master universitari di I e II livello;

# *determina*

Di approvare il manuale di valutazione di cui allegato B) e i Modelli di riferimento di cui allegato A), parti integranti della presente determinazione, relativi al Bando Master universitari di I e II livello anno accademico 2011/2012.

La presente determinazione verrà pubblicata sul B.U. della Regione Piemonte, ai sensi dell'art. 61 dello Statuto e dell'art. 5 della l.r 22/2010.

# Il Dirigente Nadia Cordero

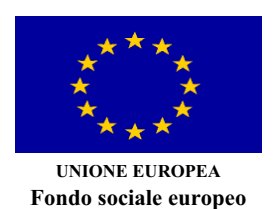

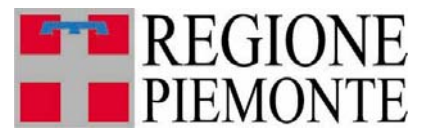

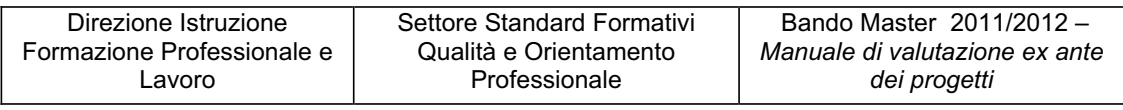

**ALLEGATO A)** 

# MODELLI

PER LE ATTIVITÀ FORMATIVE RIFERITE AL

# **BANDO PER MASTER UNIVERSITARI DI I e II LIVELLO**

Anno accademico 2011/2012

*Bando Master* 2011/2012 - *M O D E L L I* Pagina **2** di 31

# **I N D I C E**

# Pag.

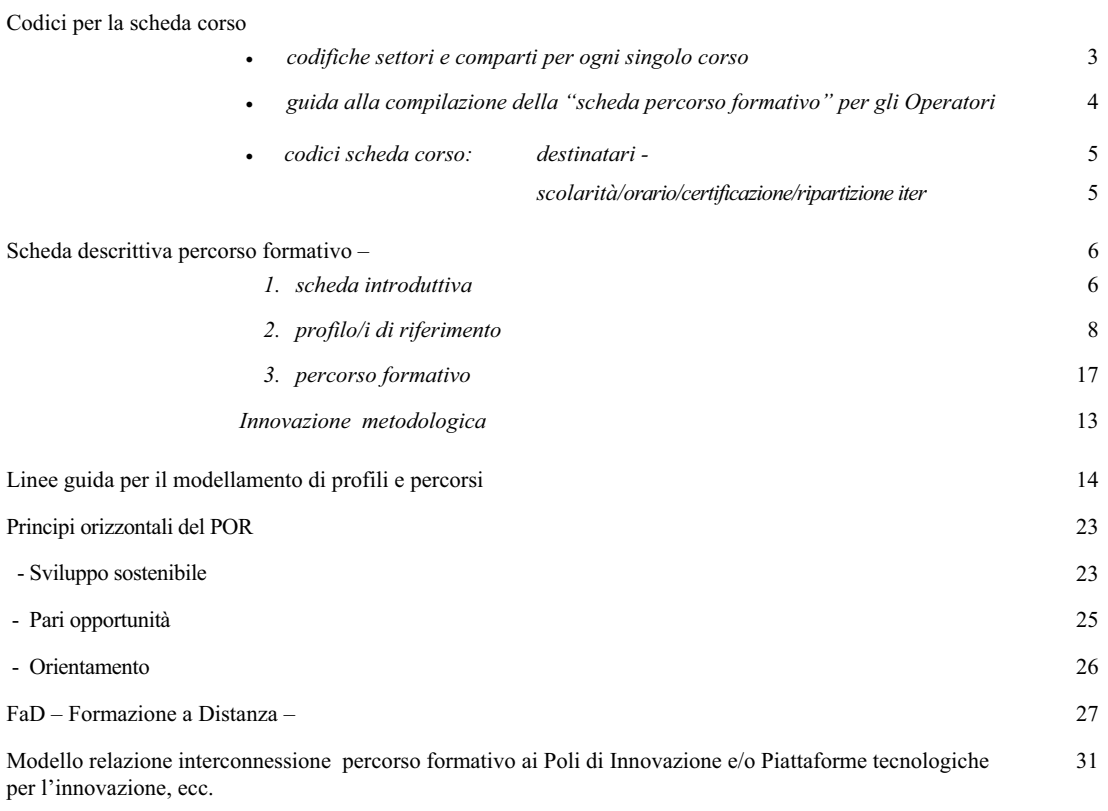

- Documento della Direzione Innovazione, Ricerca e Università -

# **CODICI PER LA SCHEDA CORSO**

# **TABELLA DELLE CODIFICHE DEI** *SETTORI* **E DEI** *COMPARTI*  **DA ASSEGNARE A OGNI SINGOLO CORSO**

**I settori e i comparti non sono riferiti direttamente ai settori e ai comparti in cui gli allievi potranno andare a lavorare, ma ai settori e ai comparti su cui verte principalmente il processo produttivo di riferimento** 

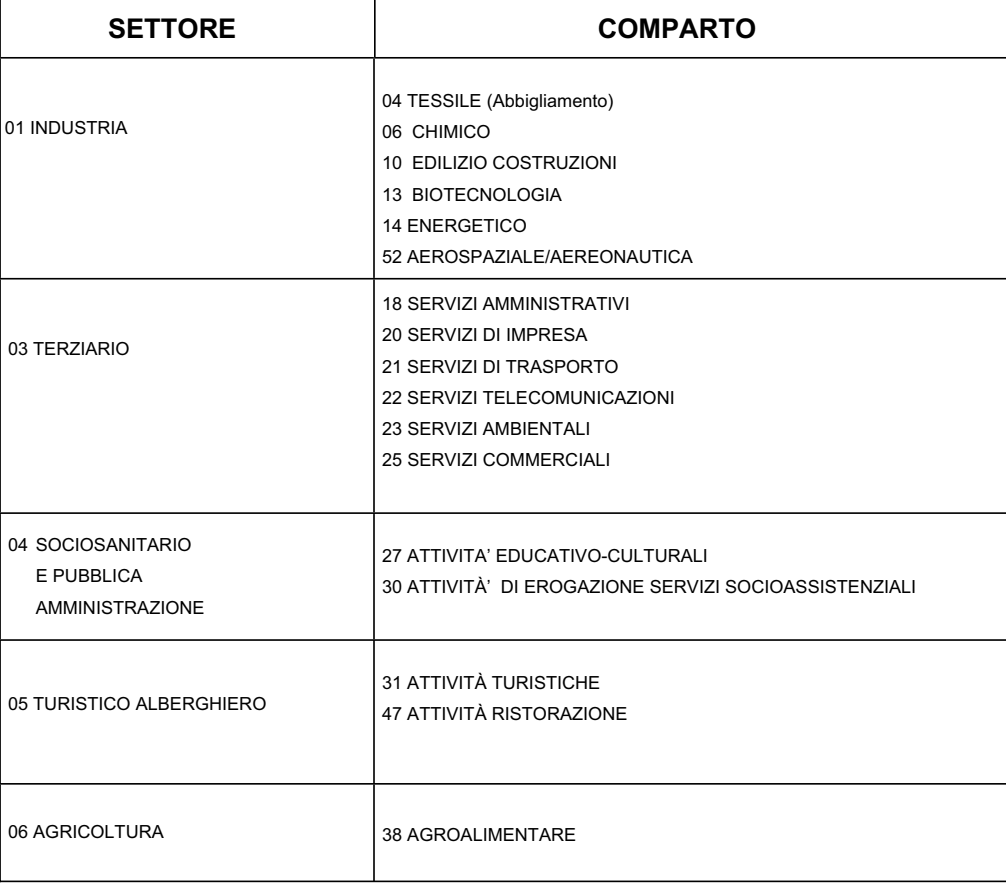

# **Guida alla compilazione della "scheda percorso formativo" per gli Operatori**

- **A)**Per la compilazione della "scheda percorso formativo" è obbligatorio l'utilizzo delle procedure on-line LIBRA - Collegamenti" e FP Compid ".
- **B)**Si rende noto a tutti gli Operatori che inoltreranno istanze sul Bando Master 2011/2012, **la necessità di dotarsi obbligatoriamente del certificato digitale per l'accesso all'applicativo FPCOMPID che sostituisce l'applicativo Sinfod. FPCOMPID consente di associare la domanda LIBRA** al percorso progettato sul sistema di progettazione didattica Collegamenti permettendo l'inoltro dello stesso alla Regione Piemonte per la valutazione ex-ante. Una volta in possesso del certificato digitale è necessario richiedere l'abilitazione al ruolo previsto per l'applicativo FPCOMPID.

# *Bando Master* 2011/2012 - *M O D E L L I* Pagina **5** di 31

# **CODICI PER LA SCHEDA CORSO DESTINATARI PREVISTI PER AZIONE**

# **Destinatari ammessi**

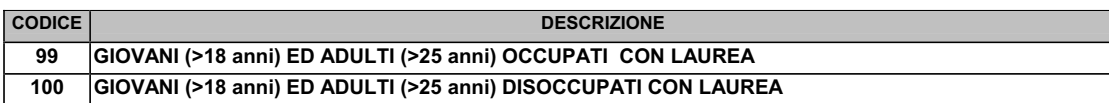

# **Destinatari ammessi per azione**

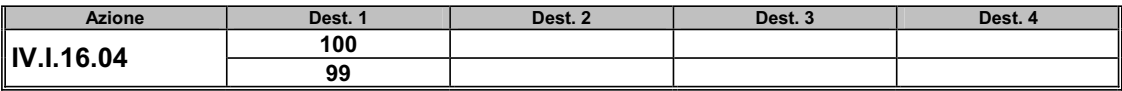

# **SCOLARITÀ'**

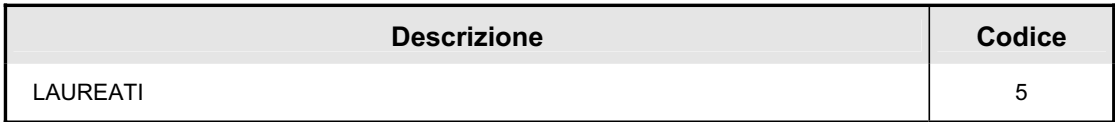

# **ORARIO**

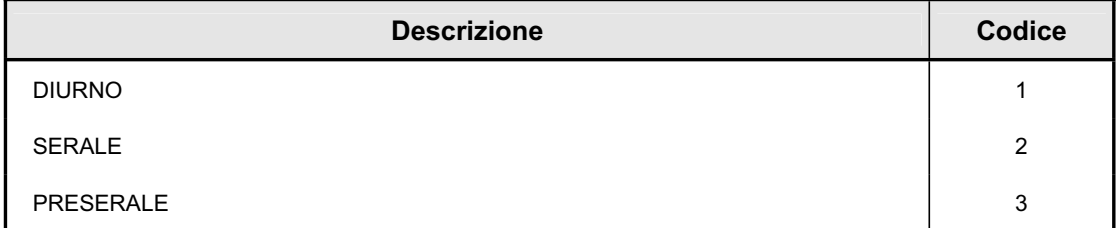

# **CERTIFICAZIONE**

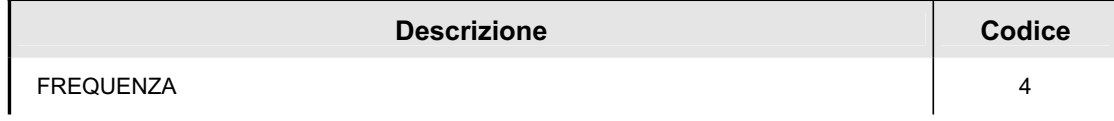

# **RIPARTIZIONE ITER**

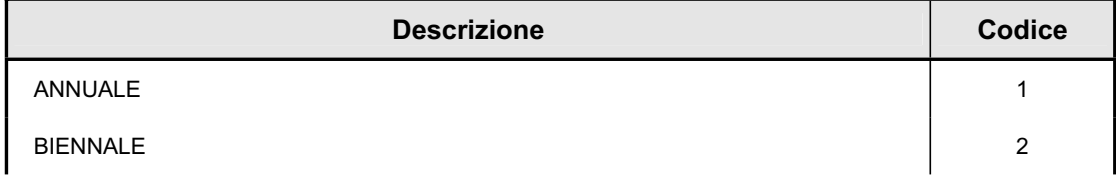

# Bando Master 2011/2012

# **- Scheda descrittiva percorso formativo**

# **Sezione 1 – Scheda Introduttiva**

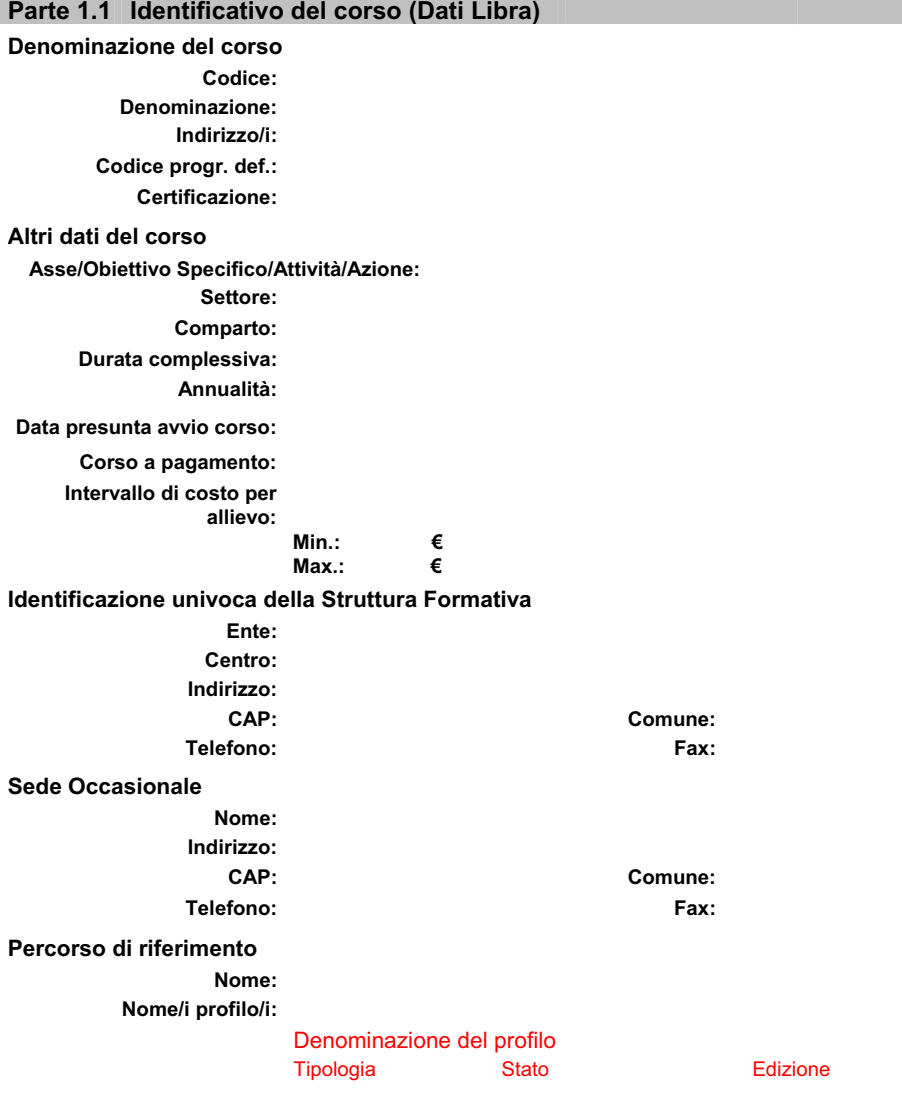

# **Parte 1.2 Destinatari**

**Posizione sul mercato del lavoro: Livello di scolarità: Altri titoli di studio ammessi o richiesti: Prerequisiti del percorso:** 

# **Attività preliminari**

**Descrizione sintetica prova d'ingresso o di orientamento:**

# **Altri dati**

**Deroga ore: Deroga requisiti:** 

# **Sezione 2 – Profilo di riferimento Parte 2.1 Identificazione univoca del Profilo di riferimento Nome: Indirizzo: Tipo: Edizione: Descrizione: Parte 2.2 Descrizione analitica Attività:** Nota: questa struttura viene ripetuta per ogni attività **Descrizione: Azioni: Argomenti: Focus: Competenza:** Nota: questa struttura viene ripetuta per ogni competenza **Descrizione: Capacità: Argomenti: Focus:**

# **Parte 2.3 Matrice Attività / Competenze**

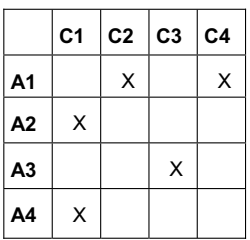

# **Elenco competenze: Elenco attività:**

C1 - "denominazione competenza" A1 - "denominazione attività"

- C2 "denominazione competenza" A2 "denominazione attività"
- C3 "denominazione competenza" and announced a A3 "denominazione attività"
- C4 "denominazione competenza" and a competentità de A4 "denominazione attività"

- 
- 
- 
- 

# **Sezione 3 – Percorso formativo**

# **Parte 3.1 Descrizione**

**Percorso formativo di riferimento**

**Nome:**

**Descrizione del Corso di Formazione:** 

**Totale ore U.F.: Durata Stage: Durata prova finale: Durata complessiva:** 

di cui

# **Numero ore FAD:**

**Ore non professionalizzanti: Percorso nuovo: Percorso invariato: Percorso variato solo perché riscritto in funzione dell'evoluzione dei profili: Percorso variato nei seguenti punti: Collegamento ad altri progetti: Annotazioni:** 

**Innovazioni collegate**

**Sigla: Titolo:**

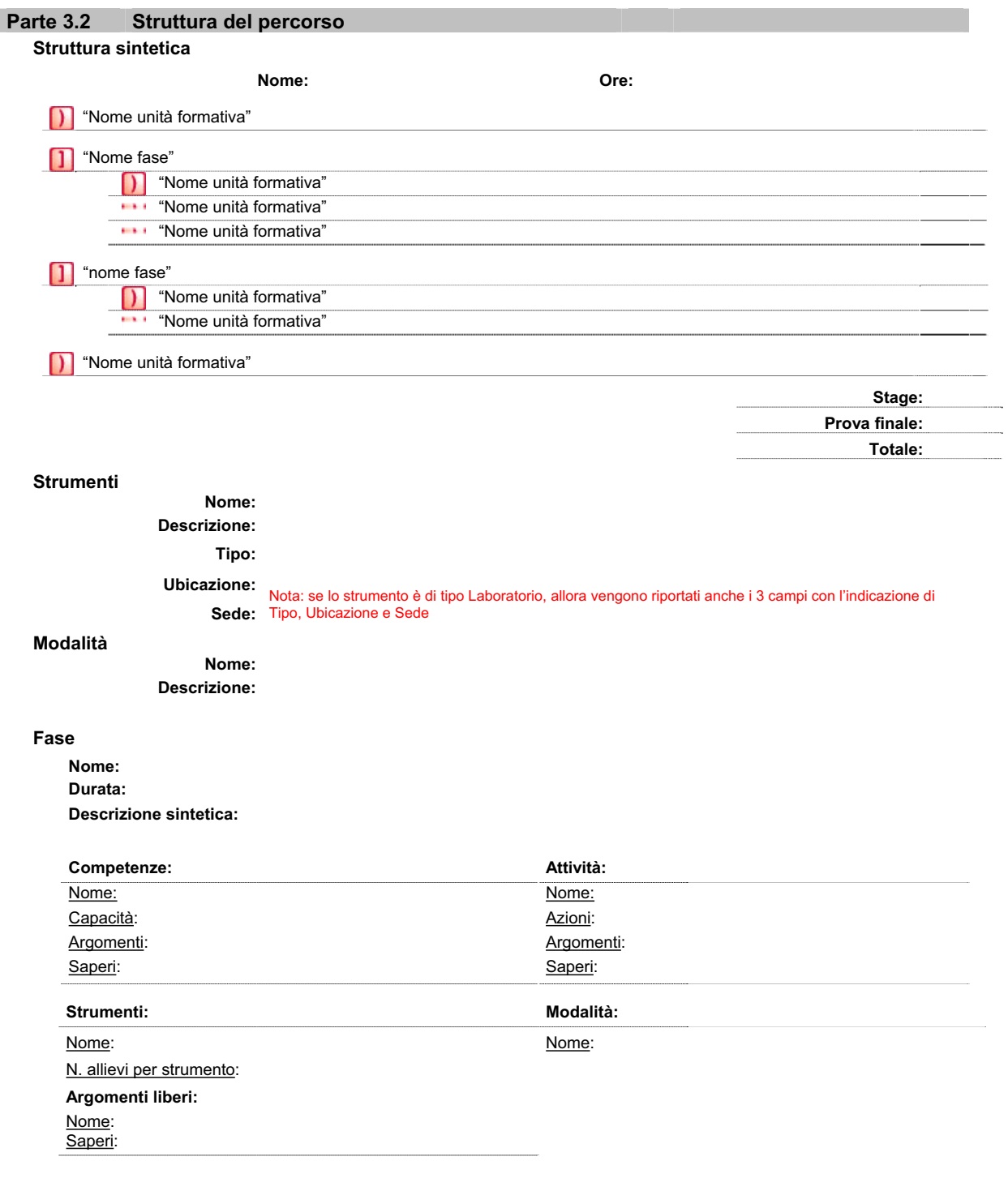

# **Parte 3.3 Altre componenti (profili, obiettivi, competenze / attività, argomenti)**

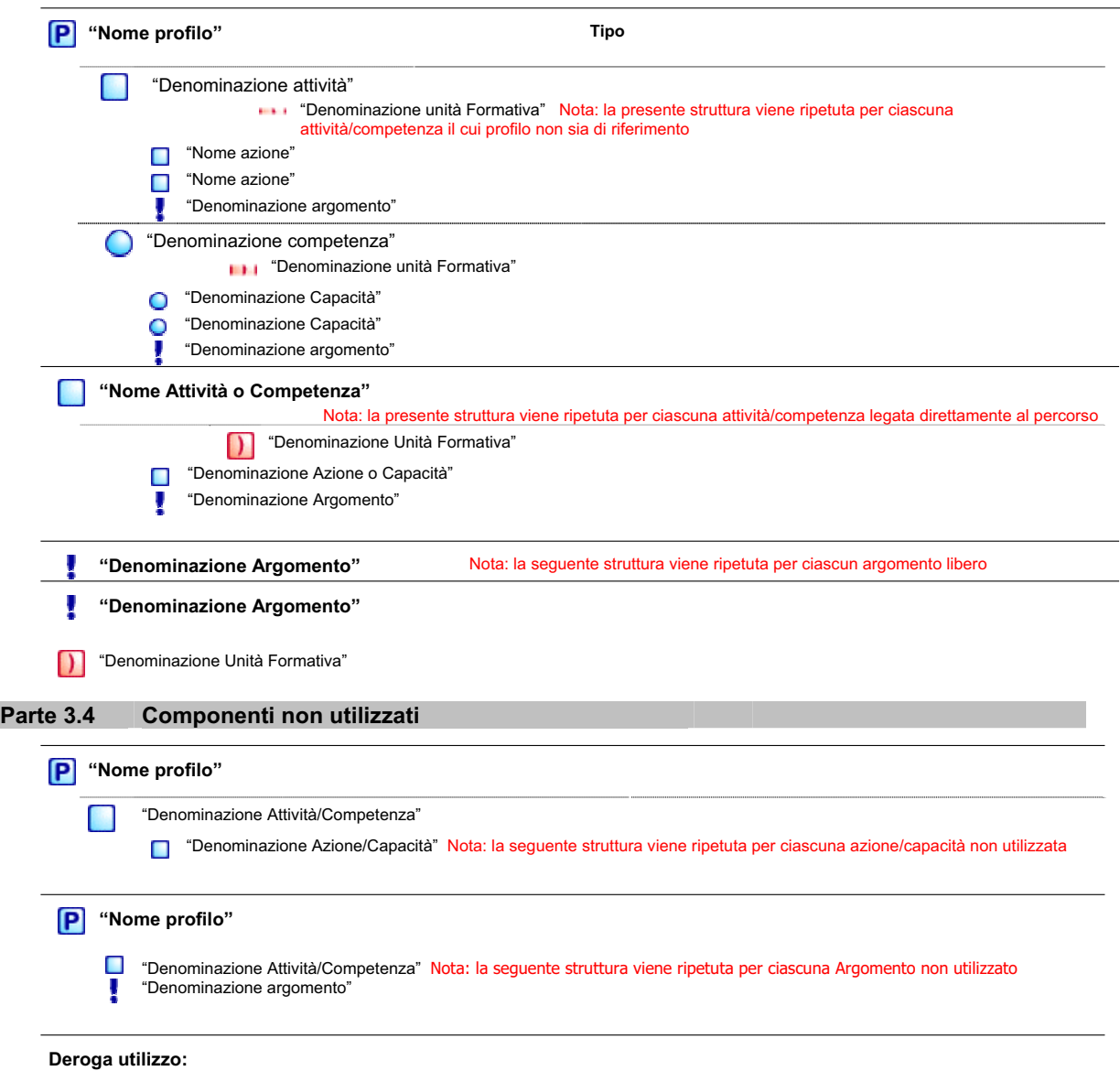

# **Parte 3.5 Stage e verifica finale**

# **Stage**

**Durata: Finalità e modalità:** 

- □ Progettato in collaborazione con le aziende
- □ Monitorato in azienda da parte dei docenti
- □ Verifica / discussione periodica in aula
- . Verifica finale dell'attività svolta

# **Verifica finale**

**Durata: Deroga prova finale:** 

**Introduzione:** 

**Descrizione:** 

*Bando Master* 2011/2012 - *M O D E L L I* Pagina **13** di 31

# **INNOVAZIONE**

**Scheda descrittiva dell'Innovazione** 

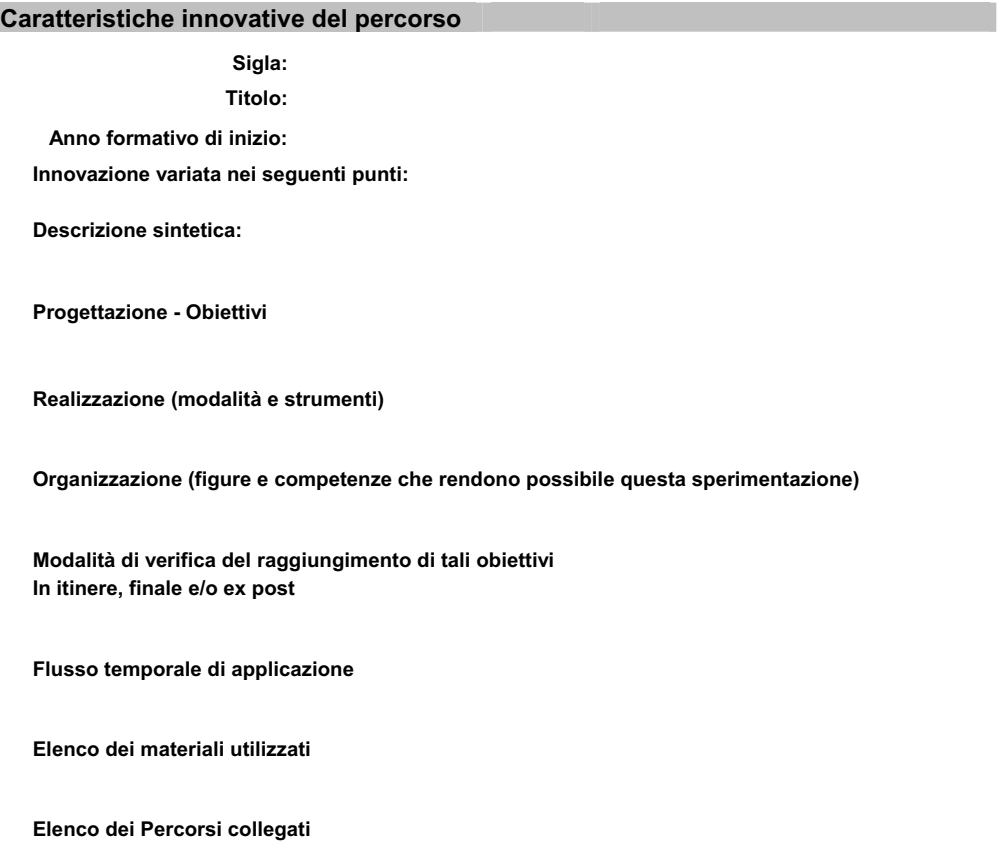

**Codice Libra Denominazione Corso Azione Durata Percorso** 

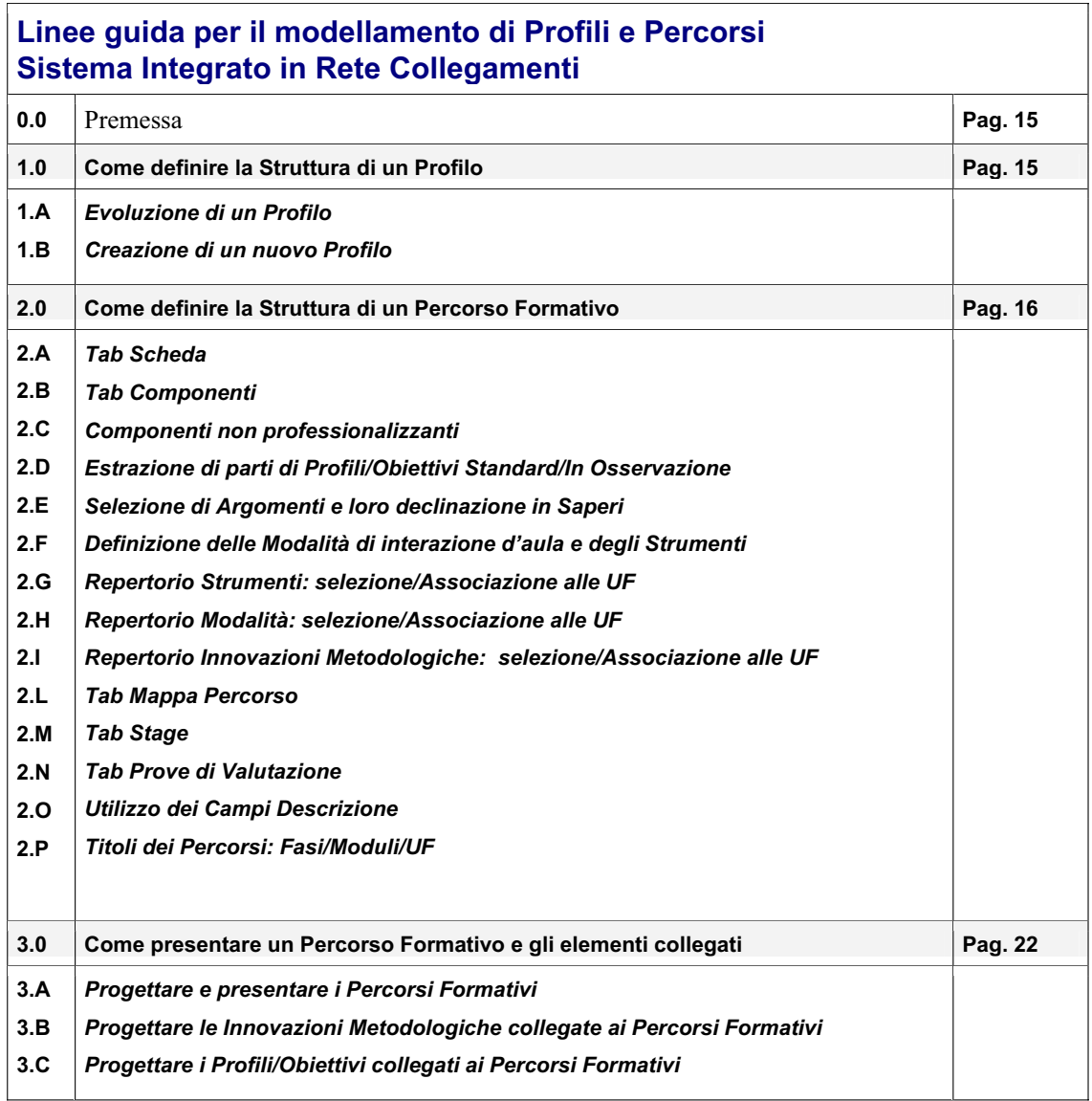

# **0.0 Premessa**

Obiettivo di questo documento è di definire linee guida essenziali per la creazione di un Percorso Formativo.

Tali linee guida, pur non essendo esaustive di tutte le possibili articolazioni di un Percorso Formativo, hanno come scopo quello di indicare i livelli descrittivi attesi per la Presentazione Piano Corsi.

Ogni Opeartore potrà declinare i Percorsi nel pieno rispetto del proprio stile e del modello pedagogico in cui maggiormente si riconosce.

# **1.0 Come definire la Struttura di un Profilo**

**College** 

La tabella sottostante rappresenta un Profilo nel quale sono stati inseriti differenti livelli di interazione.

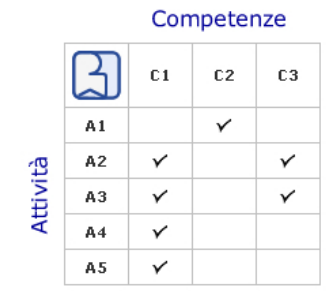

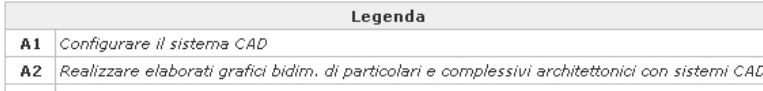

A3 Realizzare elaborati grafici tridim, di particolari e complessi architettonici con sistemi CAD

- A4 Produrre documentazione a supporto degli elaborati grafici
- A5 Applicare tecniche di rendering a modelli solidi
- C1 Contestualizzare soluzioni progettuali
- C2 Organizzare sistemi informatizzati
- C3 Sviluppare disegni tecnici

Di seguito vengono riassunte le regole per il modellamento di un Profilo:

- ogni Profilo dovrà prevedere delle Attività e delle Competenze;
- le Attività dovranno essere declinate in Azioni;
- le Competenze dovranno essere declinate in Capacità;
- per ogni Attività dovranno essere indicati gli Argomenti di riferimento;
- per quanto attiene agli Argomenti riferiti alle Competenze, questi potranno essere inseriti nei Profili/Obiettivi solo qualora se ne ravvisi la reale necessità;
- x per ogni Attività/Competenza potrà essere fornita una descrizione discorsiva;
- x per ogni Attività e ogni Competenza dovranno essere indicati i Focus utili o di riferimento per la creazione delle prove di valutazione.

Di norma, per il modellamento di un Profilo che ne garantisca la leggibilità, l'usabilità all'interno di un Percorso Formativo e soprattutto la comprensibilità in termini di certificazione, vengono considerati necessari e sufficienti i seguenti descrittori:

- Attività che contengano da un minimo di 3 ad un massimo di 7 azioni;
- Competenze che contengano da un minimo di 3 ad un massimo di 7 capacità;
- x Attività a cui possano essere associati da un minimo di 1 ad un massimo di 3 Argomenti;
- x Attività a cui possano essere associati da un minimo di 1 ad un massimo di 3 Focus di Valutazione;
- Competenze a cui possano essere associati da un minimo di 1 ad un massimo di 3 Focus di Valutazione
- in relazione alla grammatica del Modello Regionale per Competenze, si ricorda che questo richiede l'utilizzo del verbo all'infinito con l'aggiunta di un referente per descrivere Attività, Azioni, Competenze, Capacità e Focus di valutazione; aggettivi e avverbi dovrebbero essere utilizzati solo nel caso in cui risultino indispensabili e caratterizzanti per la comprensione del descrittore stesso. È altresì opportuno evitare l'utilizzo di uno stesso verbo come descrittore su più livelli (esempio: si dovrebbe evitare l'utilizzo del verbo "gestire" per una Attività/Competenza e per una o più Azioni/Capacità della stessa Attività/Competenza o di altre all'interno dello

stesso Profilo; si veda il documento "Evoluzione del modello per competenze" vers. 02 del 20/01/2004 pubblicato nell'Area Materiali di Collegamenti ).

Inoltre si rammenta che i Focus di Valutazione dovranno essere individuati tenendo presente la necessità che siano associabili/leggibili secondo i tre livelli di soglia di seguito riportati:

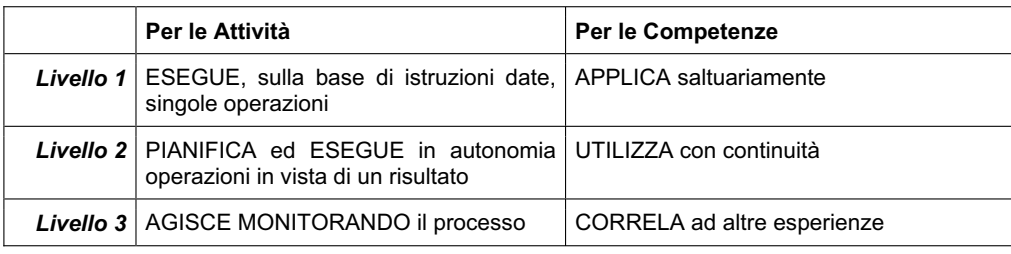

# **1.A Evoluzione di un Profilo/Obiettivo**

Nel caso in cui si vogliano apportare modifiche (eliminazione/sostituzione di uno o più elementi) ad un Profilo già utilizzato in una precedente Presentazione Piano Corsi, si dovrà procedere nel seguente modo:

- selezionare il Profilo oggetto della modifica;
- utilizzare la funzione "Evolvi";
- x proseguire normalmente l'attività di modellamento del Profilo utilizzando la copia evoluta.

*Nota: si ricorda che la funzione "duplica" utilizzata per apportare modifiche ad un Profilo non consente di identificare la storicizzazione del Profilo stesso, ossia il Profilo duplicato non avrà nessun legame con quello da cui è stato duplicato. A tal fine, per mantenere la storicizzazione, è opportuno utilizzare la funzione "evolvi".* 

# **1.B Creazione di un Profilo nuovo**

Nel caso in cui si vogliano creare nuovi Profili (Profili ex-novo), si dovrà optare per una delle seguenti scelte:

- duplicare un Profilo esistente;
- creare un Profilo da zero.

*Nota: tutte le regole di composizione definite per un Profilo vanno utilizzate anche per la realizzazione di un Obiettivo Formativo.* 

# **2.0 Come definire la Struttura di un Percorso Formativo**

Nel caso in cui si voglia creare un nuovo Percorso, si dovrà procedere nel seguente modo:

- utilizzare la funzione "nuovo";
- x proseguire l'attività di progettazione facendo riferimento alle regole indicate nel presente documento.

Nel caso in cui si voglia utilizzare un Percorso già presentato nella passata Presentazione Piano Corsi, si dovrà procedere nel seguente modo:

- selezionare il Percorso che si intende presentare nuovamente;
- utilizzare la funzione "duplica";
- x proseguire l'attività di riprogettazione utilizzando la copia duplicata e facendo riferimento alle regole indicate nel presente documento.

*Nota: ogni Agenzia Formativa sarà libera di declinare il Percorso in modo tale da farne emergere al meglio le potenzialità.*

Potranno pertanto essere realizzate Unità Formative dedicate a:

- singole Attività e/o singole Competenze;
- gruppi di Attività e/o gruppi di Competenze;
- singoli incroci di Attività/Competenze e/o gruppi di incroci di Attività/Competenze.

Sarà inoltre possibile declinare al meglio l'obiettivo di ogni UF selezionando singole Azioni e/o Capacità relative a specifiche Attività e/o Competenze.

Ogni singola Attività/Competenza e/o Azione/Capacità potrà essere utilizzata in una o più Unità Formative.

*Nota: tali possibilità sono da intendersi estese a tutte le tipologie di Percorsi.*

Per quanto attiene all'organizzazione del Percorso, il progettista avrà piena facoltà di creare o meno una o più Fasi/Moduli. Detto altrimenti, un Percorso potrà essere declinato anche facendo esclusivamente ricorso a Unità Formative; sarà il progettista a stabilire se e quando raggruppare le UF in Fasi/Moduli per garantirne una migliore leggibilità.

Resta valida la regola per la quale una UF può appartenere in modo esclusivo ad una sola Fase.

# **2.A Tab Scheda**

Alle informazioni già presenti, vengono aggiunti i Requisiti in modo tale che il progettista "dichiari", già in fase di progetto, a quali vincoli farà riferimento nella composizione del Percorso; a tal fine:

- il progettista potrà visionare i Requisiti relativamente a Profili Standard e In Osservazione utilizzando la funzione "Requisiti;
- x nei campi dedicati il progettista inserisce gli opportuni Requisiti;
- x **Il campo "Prerequisiti" che si trova all'interno della sezione "DESTINATARI" deve essere utilizzato per la dichiarazione di priorità per l'indicatore L2 (lauree deboli);**
- x negli appositi campi testo denominati "Deroga requisiti" e "Deroga ore" inserisce le motivazioni all'eventuale richiesta di deroga riferite a:
	- x particolari requisiti dell'utenza in ingresso, per cui si presuppone di dover modificare la durata corsale;
	- x modalità di accertamento di tali requisiti;
	- x modalità di strutturazione didattica che può consentire con successo di modificare la durata del percorso (specificare se alcune e quali Attività o Competenze, o azioni o capacità, non sono comprese nel Percorso Formativo perché già presenti nei Requisiti di ingresso.

All'interno del campo testo denominato "Descrizione del corso di formazione" dovranno essere specificati:

- x gli obiettivi sintetici del Percorso riferiti ai focus di valutazione;
- informazioni specifiche rispetto al corso quali modalità Fad, crediti o riduzione di ore, ecc..

Tale campo, **massimo 4000 caratteri**, dovrà inoltre contenere tutte e solo quelle informazioni utili ad orientare l'utenza verso la scelta del Percorso più appropriato in relazione al proprio ciclo di studi, alle proprie esigenze formative/lavorative, alle attività pregresse, alle caratteristiche individuali. Per evitare informazioni ridondanti, all'interno del campo **NON** dovranno essere inserite le informazioni già presenti nella descrizione per l'orientamento del Profilo di riferimento del Percorso.

Per quanto riguarda la compilazione degli altri campi presenti all'interno del Tab Scheda, fare riferimento alle seguenti indicazioni:

- il campo "Note" è facoltativo e può essere compilato inserendo un eventuale riferimento utile a riconoscere il Percorso negli elenchi visualizzati all'interno dell'applicativo "Compilazione didattica percorsi formativi" (FPCompID), gestito da CSI Piemonte;
- il campo "Ore Fad" deve essere compilato inserendo il numero di ore dedicate alle attività formative gestite con modalità di formazione a distanza;
- il campo "Percorso nuovo" deve essere compilato esclusivamente nel caso in cui il Percorso NON sia già stato presentato in precedenti edizioni della Direttiva MdL;
- il campo "Percorso invariato" deve essere compilato nel caso in cui il Percorso sia già stato presentato in precedenti edizioni della Direttiva MdL ed i contenuti dell'edizione 2008 NON siano stati variati;
- x il campo "Percorso variato solo perché riscritto in funzione dell'evoluzione dei profili" deve essere compilato nel caso in cui il Percorso sia già stato presentato in precedenti edizioni della Direttiva MdL ed i contenuti dell'edizione 2008 siano stati variati in funzione dell'evoluzione dei profili;
- il campo "Percorso variato nei seguenti punti" deve essere compilato nel caso in cui il Percorso sia già stato presentato in precedenti edizioni della Direttiva MdL, specificando sinteticamente i punti di variazione;
- x il campo "Collegamento ad altri percorsi" deve essere compilato nel caso in cui il Percorso sia collegato ad altri Percorsi, specificando i Percorsi collegati e le motivazioni che legittimano il collegamento;
- x il campo testo denominato "Annotazioni" **dovrà contenere tutte e solo quelle informazioni utili per la valutazione ex-ante del Percorso** e **NON** dovrà contenere informazioni destinate ad orientare l'utenza.

*Nota: i campi "Descrizione per l'orientamento", "Indirizzo" e Livello", presenti nella versione MdL 2007, sono stati eliminati dal Tab Scheda e pertanto NON devono più essere compilati.*

# **2.B Tab Componenti**

Il progettista sarà tenuto ad inserire tutti quei componenti che intende utilizzare, ovvero:

- Profili e/o Obiettivi:
- singole Attività e/o Competenze (provenienti da Archivi e/o Repertori);
- Strumenti e/o raggruppamenti di Strumenti (definiti Laboratori);
- x Modalità di interazione d'aula;
- x Argomenti Liberi (provenienti da Archivi e/o Repertori).

All'interno del Tab Componenti, il progettista sarà tenuto ad indicare:

quale tra i Profili inseriti vada considerato come quello di Riferimento;

x quali tra Profili, Obiettivi, singole Attività e/o Competenze sono da considerarsi "Componenti Professionalizzanti". *Nota: non è consentito l'utilizzo di componenti definiti come "Obsoleti" (esempio: Profili/Obiettivi storicizzati poiché sostituiti da una copia evoluta).* 

# **2.C Componenti non professionalizzanti**

Per la Direttiva 2008 si è stabilito di richiedere che gli Obiettivi Formativi dedicati a:

- Competenze Comuni alle professioni:
- Competenze Trasversali:
- Competenze di Base;
- Competenze dedicate all'Orientamento;
- Pari Opportunità:
- Tecnologie informatiche;

siano definiti all'interno del Tab Componenti come "Componenti non professionalizzanti".

Per ogni singolo componente non professionalizzante dovrà essere indicato il totale delle ore ad esso dedicato; il numero indicato di ore dovrà corrispondere:

alla somma delle ore riferibili a specifiche Unità Formative che contengano come obiettivo esclusivamente Attività/Competenze, Azioni/Capacità riferibili al componente non professionalizzante in oggetto;

oppure

alle ore stimate perché affrontate in modo trasversale in altre UF e definite sotto forma di Modalità di interazione d'aula.

*Nota: si noti come nel caso in cui i Componenti non professionalizzanti siano utilizzati in UF specificamente dedicate, il totale delle ore attribuibili ai Componenti non professionalizzanti coinciderà con il totale delle ore indicate nelle UF; se invece i Componenti non professionalizzanti sono utilizzati trasversalmente alle UF (quindi come modalità di integrazione del Percorso), il totale delle ore attribuibili ai Componenti non professionalizzanti sarà ovviamente inferiore al totale delle ore indicate nelle UF.*

In relazione ai componenti dichiarati come "non professionalizzanti" il progettista potrà optare per una delle seguenti modalità descrittive:

- x dedicare specifiche UF a specifiche Attività/Competenze appartenenti a specifico Obiettivo;
- inserire Attività/Competenze appartenenti a specifici Obiettivi in UF dedicate a Attività/Competenze professionalizzanti;
- raggruppare in specifiche Fasi/Moduli le UF specificamente dedicate ad Attività/Competenze appartenenti a specifico Obiettivo.

*Nota: si noti come le tre opzioni suggerite consentano di gestire sia una modalità descrittiva che tenda a separare le UF dedicate agli Obiettivi da quelle dedicate ai componenti (Profili e Attività e/o Competenze) professionalizzanti; sia una modalità descrittiva che privilegi l'integrazione/interazione tra componenti professionalizzanti e componenti non professionalizzanti.*

# *Bando Master* 2011/2012 - *M O D E L L I* Pagina **19** di 31

# **2.D Estrazione di parti di Profili/Obiettivi Standard/In Osservazione**

*Nota: le seguenti indicazioni guida sono finalizzate a garantire in fase di valutazione un rapido riscontro delle "altre componenti" che completano il Percorso ed a permetterne in modo agevole la loro localizzazione come UF o come parti di UF.* 

Nel caso in cui il progettista voglia utilizzare solo alcune parti di un Obiettivo/Profilo Standard/In Osservazione, dovrà procedere nel seguente modo:

- x all'interno del tool Profili selezionare il Tab di riferimento;
- selezionare il Profilo/Obiettivo Standard/In Osservazione:
- duplicare il Profilo/Obiettivo Standard/In Osservazione selezionato;
- eliminare le Attività/Competenze non necessarie;
- x denominare il nuovo Profilo/Obiettivo come "Estratto da il Profilo/Obiettivo Standard/In Osservazione XYZ";
- x ri-formulare la descrizione per l'orientamento per renderla coerente con il nuovo Profilo/Obiettivo;
- inserire il nuovo Profilo/Obiettivo all'interno del Tab Componenti del Percorso e procedere con la consueta attività di progettazione.

# **2.E Selezione di Argomenti e loro declinazione in Saperi**

Per quanto attiene alla selezione degli Argomenti ed alla relativa declinazione in Saperi, è stata individuata la seguente prassi operativa:

- per ogni UF potranno essere selezionati gli specifici Argomenti di riferimento;
- x qualora se ne ravveda la necessità, potranno essere utilizzati Argomenti Liberi (non dipendenti da Attività/Competenze inserite all'interno del Tab Componenti); gli Argomenti Liberi dovranno comunque essere inseriti all'interno del Tab Componenti;
- per ogni Argomento selezionato dovranno essere declinati i Saperi necessari e sufficienti a supportare l'acquisizione di quanto dichiarato come Obiettivo di UF.

# **2.F Definizione delle Modalità di interazione d'aula e degli Strumenti**

Per quanto attiene l'esplicitazione delle Modalità di interazione d'aula e degli Strumenti, è stata individuata la seguente prassi operativa:

- inserire nel Tab Componenti tutti gli Strumenti e le Modalità che si intendono utilizzare nella definizione del Percorso;
- nel Tab Struttura associare gli Strumenti e le Modalità desiderate ad ogni UF.

# **2.G Repertorio degli Strumenti e selezione/associazione alle singole UF**

Per quanto attiene l'inserimento degli Strumenti, è stata individuata la seguente prassi operativa:

- x ogni Agenzia Formativa definisce il proprio Repertorio di Strumenti utilizzando il "Repertorio Strumenti" disponibile in Collegamenti;
- all'interno del Repertorio Strumenti potranno essere creati sia Strumenti singoli, sia raggruppamenti di Strumenti identificabili come "Laboratori". Nel caso in cui uno strumento venga definito come "Laboratorio", sarà inoltre necessario definirne l'ubicazione (comprensiva di Località, CAP, Provincia) e la tipologia di sede (accreditata, occasionale, oppure Laboratori esterni);
- relativamente ad ogni UF possono essere inseriti solo gli Strumenti che sono stati preventivamente inseriti nel Tab Componenti.

*Sarà lasciata al progettista l'opportunità di selezionare il livello descrittivo da inserire.*

A tal fine, i campi del Repertorio Strumenti saranno così utilizzati:

- campo Nome: inserire il nome dello Strumento (sia esso singolo oppure Laboratorio);
- x campo Descrizione: inserire la descrizione del singolo Strumento o, nel caso di un Laboratorio, i nomi degli Strumenti propri del Laboratorio, seguiti da una breve descrizione degli stessi. La compilazione del campo Descrizione è richiesta in modo obbligatorio.

# *Bando Master* 2011/2012 - *M O D E L L I* Pagina **20** di 31

# **2.H Repertorio delle Modalità e selezione/associazione alle singole UF**

Per quanto attiene l'inserimento delle Modalità, è stata individuata la seguente prassi operativa:

- x ogni Agenzia Formativa definisce il proprio Repertorio di Modalità utilizzando il "Repertorio Modalità" disponibile in Collegamenti;
- x all'interno del Repertorio Modalità potranno essere create sia Modalità singole, sia raggruppamenti di Modalità;
- x relativamente ad ogni UF possono essere inserite solo quelle Modalità che sono state preventivamente inserite nel Tab Componenti.

*Sarà lasciata al progettista l'opportunità di selezionare il livello descrittivo da inserire.* 

A tal fine, i campi del Repertorio Modalità saranno così utilizzati:

x campo nome: inserire il nome della singola Modalità o il nome del raggruppamento di Modalità;

campo Descrizione: inserire la descrizione della singola Modalità in modo che ne giustifichi il collegamento al Percorso o, nel caso di un raggruppamento, i nomi delle Modalità proprie del raggruppamento, seguiti da una breve descrizione delle stesse. La compilazione del campo Descrizione è richiesta in modo obbligatorio.

# **2.I Repertorio Innovazioni Metodologiche e selezione/associazione alle singole UF**

Per quanto attiene la gestione delle Innovazioni Metodologiche, è stata individuata la seguente prassi operativa:

- x ogni Agenzia Formativa definisce il proprio Repertorio di Innovazioni Metodologiche utilizzando lo strumento "Innovazioni Metodologiche" disponibile in Collegamenti; tale strumento è accessibile per i soli progettisti di Innovazioni (abilitati alla creazione/modifica delle Innovazioni Metodologiche da apposito permesso di accesso);
- per poter procedere con la successiva fase di associazione ai Percorsi, è necessario che ogni singola Innovazione venga posta nello stato interno "Verificato" dai progettisti di Innovazioni;
- in merito alla fase di associazione ai Percorsi, è possibile scegliere una tra le procedure di seguito elencate:
	- il progettista di Innovazioni collega la/le Innovazione/i ai Percorsi utilizzando il Tab "Associazioni" presente in ogni singola Innovazione Metodologica;
	- x il progettista di Percorsi (abilitato alla visualizzazione dei campi Sigla/Titolo/Descrizione di ogni singola Innovazione Metodologica da apposito permesso di accesso) collega la/le Innovazione/i ad ogni singolo Percorso utilizzando il Tab "Innovazioni" presente in ogni Percorso (utilizzando la funzione "Associa");

In merito alla fase di associazione delle Innovazioni alle singole UF (come già avviene per le Modalità di interazione d'aula) è necessario scegliere una tra le procedure di seguito elencate:

- 1. il progettista di Percorsi (abilitato alla visualizzazione dei campi Sigla/Titolo/Descrizione di ogni singola Innovazione Metodologica da apposito permesso di accesso) collega le singole Innovazioni Metodologiche alle singole UF (utilizzando la funzione "Associa" disponibile nel Tab "Struttura" di ogni Percorso e collegando il Titolo di ogni Innovazione);
- 2. il progettista di Percorsi (abilitato al solo utilizzo dello strumento "Percorsi" da apposito permesso di accesso) collega le singole Innovazioni Metodologiche alle singole UF (utilizzando la funzione "Associa" disponibile nel Tab "Struttura" di ogni Percorso e collegando il Titolo di ogni Innovazione).

In sintesi…

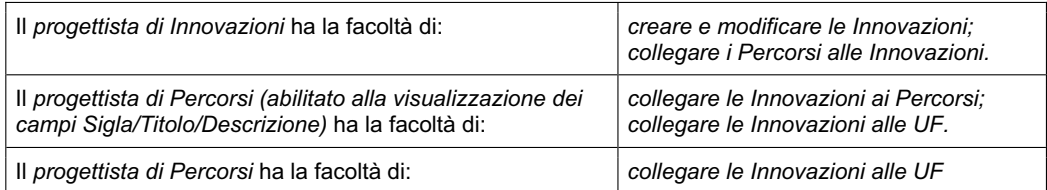

Tali possibilità di attribuzione nei permessi di accesso consentono ad ogni Agenzia Formativa di stabilire precise strategie organizzative per le attività di progettazione: sia nei Percorsi, sia nelle Innovazioni Metodologiche, sia nelle relative associazioni.

*Nota: le Innovazioni Metodologiche associate ai Percorsi vengono trattate al pari delle Modalità di interazione d'aula. Si ribadisce l'obbligatorietà di associare le Innovazioni Metodologiche alle singole Unità Formative.* 

# **2.L Tab Mappa Percorso**

In questo Tab il progettista può verificare quali componenti ha effettivamente utilizzato per realizzare il Percorso.

Nel caso in cui, a conclusione del lavoro di creazione, alcuni componenti risultino non esser stati utilizzati, il progettista dovrà commentare le proprie scelte utilizzando l'apposito campo testo (denominato "Deroga Utilizzo").

# **2.M Tab Stage**

Per quanto attiene la compilazione del Tab Stage, è stata individuata la seguente prassi operativa:

- campo "Durata ore": durata complessiva dello stage;
- x **campo "FINALITA' E MODALITA':": descrizione delle finalità, modalità e contesto coerenti con il Profilo di riferimento; elenco delle sedi stage individuate (priorità per l'indicatore H2)**
- nel caso si voglia esplicitare la presenza di una Innovazione Metodologica legata allo svolgimento dello stage, è necessario citare il riferimento e la denominazione dell'Innovazione stessa;
- nel caso in cui sia necessario utilizzare uno o più tra i seguenti campi: "Progettato in collaborazione con le aziende", "Monitorato in azienda da parte dei docenti", "Verifica/discussione periodica in aula", "Verifica finale dell'attività svolta", sarà necessario utilizzare gli spazi proposti per inserire una descrizione sintetica.

# **2.N Tab Prove di Valutazione**

Nel caso in cui il Profilo di riferimento del Percorso NON preveda l'erogazione di una PCV Standard oppure Standard a Criteri Unificati, è stata individuata la seguente prassi operativa:

all'interno del Tab Prove di Valutazione dovranno essere esplicitate negli appositi campi testo:

- x campo "Introduzione": il progetto di massima relativo alla Prova Complessiva di Valutazione;
- x campo "Descrizione": elenco e descrizione delle singole prove che concorrono alla Valutazione complessiva (esplicitandone la tipologia);
- x campo "Durata Ore": durata complessiva della Prova Complessiva di Valutazione.

Nel caso in cui il Profilo di riferimento del Percorso preveda l'erogazione di una PCV Standard oppure Standard a Criteri Unificati, il campo "Durata Ore" verrà compilato automaticamente al momento della definizione del Profilo di riferimento.

Nel caso in cui in un Percorso riferito a Profilo Standard sia stato compilato il Campo "Deroga ore" si attiverà un tasto per la richiesta di eventuale Deroga di durata e di modalità di svolgimento della Prova di Valutazione; se la richiesta di Deroga dalla Prova Standard sarà attivata, saranno quindi compilabili i campi "Introduzione" e "Descrizione".

*Nota: l'inserimento dei dati di durata delle prove serve per definire il monte ore complessivo riferito al Percorso Formativo.* 

# **2.O Utilizzo dei Campi Descrizione**

I Campi Descrizione sono collocati a livello di Percorso, Fase/Modulo, UF; l'uso di tali campi è da considerarsi facoltativo. Si rammenta comunque che in tale campo potrebbero essere inserite tutte quelle indicazioni (sintetiche) che consentono di introdurre/citare gli aspetti peculiari del Percorso… della specifica Fase/Modulo… della Specifica UF.

# **2.P Titoli dei Percorsi, Fasi/Moduli, UF**

Per quanto attiene alle denominazioni da attribuire a Percorsi, Fasi/Moduli, UF, si rammenta quanto segue:

- i Percorsi Formativi dedicati a Profili Standard/In Osservazione dovranno prendere la stessa denominazione;
- Fasi/Moduli e UF potranno essere denominati avendo cura di evocare nel modo più diretto possibile le intenzioni del progettista (qualora il titolo di una materia risulti rispettoso di tale criterio potrà essere utilizzato).

# **3.0 Come presentare un Percorso Formativo e gli elementi collegati**

In ragione delle nuove dinamiche di progettazione conseguenti al rilascio dell'applicativo FPCompid di Sistema Piemonte, sarà necessario seguire precise modalità operative, al fine di garantire un corretto scambio di dati tra il Sistema Collegamenti e Sistema Piemonte.

Risulta pertanto obbligatorio seguire con precisione le indicazioni di seguito riportate per la progettazione di Percorsi Formativi, Innovazioni Metodologiche, Profili/Obiettivi.

## **3.A Progettare e presentare i Percorsi Formativi**

Per la Direttiva MdL 2008 è necessario progettare (e di conseguenza presentare) i Percorsi Formativi utilizzando **esclusivamente le componenti a livello di Centro**. Questo significa che, indipendentemente dalle dimensioni di un Ente di Formazione Professionale (Ente con *n* Centri oppure Ente con un solo Centro), non sarà possibile presentare Percorsi Formativi che non siano associati ad una componente di Centro.

A questo proposito ricordiamo che in Collegamenti i Centri sono identificabili con un codice Operatore a cui si aggiunge un codice Componente (esempio: l'Ente XYZ viene identificato dal Sistema con codice Operatore X123; il Centro di Torino appartenente all'Ente XYZ viene identificato dal Sistema con codice Operatore X123 a cui si aggiunge il codice Componente 1; la notazione completa diventa pertanto "X123-1").

*Nota: TUTTI gli Enti di FP hanno almeno un Centro attivo in Collegamenti.* 

# **3.B Progettare le Innovazioni Metodologiche collegate ai Percorsi Formativi**

Per la Direttiva MdL 2008 è necessario progettare le Innovazioni Metodologiche **esclusivamente a livello di Ente**; sarà compito dell'applicativo FPCompID richiamare le Innovazioni Metodologiche in relazione ai Percorsi Formativi presentati a livello di Centro.

# **3.C Progettare i Profili/Obiettivi collegati ai Percorsi Formativi**

Per la Direttiva MdL 2008 è necessario progettare i Profili/Obiettivi (Nuovi) **a livello del Centro su cui viene presentato il Percorso Formativo**. Solo nel caso in cui vengano evidenziate particolari esigenze legate a modalità di progettazione "centralizzata", sarà possibile mantenere i Profili/Obiettivi a livello di Ente.

*Nota: ovviamente nel caso di Profili/Obiettivi Standard/In Osservazione il livello sarà quello della specifica Commissione Regionale che ha predisposto il contenuto Standard/In Osservazione e non varrà la regola sopra evidenziata.*

Ricordiamo inoltre che, in ragione delle nuove modalità di gestione delle PCV e degli esami finali ad esse collegate conseguenti al rilascio dell'applicativo "Gestione scrutini ed esami finali" di Sistema Piemonte, il Profilo di riferimento da inserire nella PCV dovrà coincidere univocamente con il Profilo di riferimento utilizzato per la progettazione del Percorso Formativo.

Si sottolinea pertanto il suggerimento di **gestire l'intera filiera dalla progettazione alla valutazione a livello di singolo Centro** (progettare Profilo/Obiettivo, Percorso Formativo, PCV sul livello di Centro).

# **PRINCIPI ORIZZONTALI DEL POR**

# **LINEE GUIDA RELATIVE ALLO SVILUPPO SOSTENIBILE**

## **- integrazione strategica dei principi orizzontali dell'U.E. -**

# **PREMESSA**

Nel 2006, la "Strategia rinnovata dell'UE in materia di Sviluppo Sostenibile", che aggiorna la Strategia di Göteborg del 2001, conferma e rafforza i concetti già espressi in precedenti documenti, in particolare la trasversalità dello sviluppo sostenibile come principio dell'Unione Europea.

La formazione, come l'istruzione, *rappresenta una condizione fondamentale per promuovere cambiamenti sotto il profilo comportamentale e dotare tutti i cittadini delle competenze essenziali necessarie per conseguire uno sviluppo sostenibile.* 

 **In riferimento al sistema di formazione, ai suoi profili professionali ed alle sue qualifiche** occorre dire che qualsiasi tipologia di professione, anche se non direttamente rivolta alla protezione dell'ambiente, utilizza risorse e servizi naturali, influenzando direttamente la loro qualità, disponibilità, integrità.

Queste linee guida sono lo strumento che viene offerto agli Operatori per permettere loro una progettazione adeguata di azioni inserite nei diversi percorsi formativi in relazione all'integrazione strategica del principio orizzontale relativo allo sviluppo sostenibile

Per favorire l'approccio ai temi della sostenibilità emerge quindi l'esigenza di integrare competenze ambientali nei percorsi di formazione alle professioni e al lavoro, agendo in due direzioni:

- a **livello trasversale**, sulle professioni e sui percorsi formativi a tutti i livelli, integrando su questi il "sapere minimo" ambientale che ciascun profilo deve possedere per essere compatibile con i criteri della sostenibilità, affinché possa maturare in tutti i cittadini e lavoratori una sempre maggiore consapevolezza dei propri atteggiamenti e delle rispettive conseguenze sull'ambiente e sulla qualità di vita;
- con azioni mirate alle **professioni ambientali**, al fine di migliorare l'efficacia delle azioni di formazione, sia per quanto riguarda:
	- o le professioni ambientali tradizionali
	- o le professioni emergenti e/o innovative.

# **MODALITÀ OPERATIVE**

In riferimento alle direzioni indicate si ritiene opportuno che gli Operatori agiscano nel seguente modo:

x **inserimento di elementi integrati all'interno del percorso formativo**, legati da un lato ai temi generali dello sviluppo sostenibile, dall'altro alla specificità dei percorsi e dei profili ed alla loro interazione con le tematiche relative allo sviluppo sostenibile.

Le scelte relative all' inserimento degli elementi ed alla loro contestualizzazione all'interno del percorso formativo dovranno essere esplicitate tramite una unità formativa da denominarsi **"elementi per la**  sostenibilità", nella quale i progettisti ,all'interno del campo descrizione, avranno cura di indicare: - gli **obiettivi** 

- le **scelte effettuate** in merito alla contestualizzazione nel percorso (quali sono e in quali UF vengono descritti gli elementi)

- le **ore dedicate** alle azioni specifiche riferite alla sostenibilità, valutate in rapporto alla durata ed alla tipologia di percorso proposto, in relazione alle scelte di contestualizzazione effettuate.

Per quanto riguarda **l'esplicitazione dei contenuti**, dovranno essere utilizzati **almeno due argomenti liberi**, da denominarsi **"aspetti generali di sostenibilità"** ed **"aspetti specifici di sostenibilità",** da collegarsi alle UF del percorso prescelte e facilmente individuabili.

**Inserimento per i profili a carattere ambientale, o comunque in linea con gli obiettivi della strategia UE in materia di sviluppo sostenibile, dell'unità formativa "elementi per la sostenibilità ambientale"** della durata di **16 ore** o la loro contestualizzazione all'interno del percorso formativo. In questo caso gli elementi dovranno essere esplicitati tramite l'unità formativa sopra citata**, nella quale i progettisti, all'interno del campo descrizione,** avranno cura di indicare:

- gli **obiettivi** 

- le **scelte effettuate** in merito alla contestualizzazione nel percorso (quali sono e in quali UF vengono descritti gli elementi)

- le **ore dedicate** alle azioni specifiche riferite alla sostenibilità, valutate in rapporto alla durata ed alla tipologia di percorso proposto, in relazione alle scelte di contestualizzazione effettuate.

Questa unità formativa riveste carattere propedeutico all'interno del percorso. Per la definizione di tale unità i progettisti potranno servirsi dell'obbiettivo standard dalla Regione Piemonte denominato "Elementi per la sostenibilità ambientale", inserendo al suo interno se non contestualizzati gli argomenti ed i saperi che contraddistinguono gli aspetti di carattere generale e specifico.

# **OBIETTIVI FONDAMENTALI** (che non sono da trasformarsi in competenze-attività….)**:**

# **per gli aspetti generali:**

- percepire la complessità delle tematiche ambientali (disponibilità di risorse, indicatori di sostenibilità)
- individuare le relazioni tra aspetti ambientali, economici, sociali con strumenti di tipo culturale, tecnico,
- normativo ed esempi riferiti alle buone pratiche quotidiane - applicare elementi di ecologia quotidiana (buone pratiche possibili)
- **per gli aspetti specifici di ciascun profilo:** 
	- individuare le tematiche specifiche della sostenibilità correlabili al profilo
	- individuare buone prassi di settore in relazione alle tematiche individuate

# **INDICAZIONI IN RELAZIONE AI CONTENUTI**

**Aspetti di carattere generale: (**rispetto ai quali articolare le azioni specifiche nei percorsi)

- Relazione uomo-ambiente, società-ambiente, economia-ambiente.
- Il consumo di risorse naturali, la produzione di rifiuti e l'inquinamento. I cambiamenti climatici….<br>■ Lo sviluppo sostenibile, Principi, Indicatori per misurare la sostenibilità
- Lo sviluppo sostenibile. Principi. Indicatori per misurare la sostenibilità.
- Strumenti per la sostenibilità ambientale: culturali, tecnici, economici, normativi, volontari.
- Significato concreto delle buone pratiche quotidiane. Esempi di buone prassi
- Organi di vigilanza e controllo

**Aspetti di carattere specifico legati ai profili:** (da scegliere, contestualizzare in relazione al percorso e sviluppare in dettaglio )

- Gestione delle risorse (energia, acqua,suolo,….)
- **EXACTE Risparmio energetico e energie rinnovabili**<br> **EXACTE EXACTE DE LA EXACTE DE LA EXACTE DE LA EXACTE DE LA EXACTE DE LA EXACTE DE LA EXACTE DE LA EXACTE DE L**
- Ecogestione delle attività produttive
- Ciclo di vita di un prodotto/servizio e i relativi "costi" ambientali
- Rischio ambientale
- **Progettazione sostenibile**<br>**Bestione rifiuti**
- Gestione rifiuti
- **Turismo sostenibile**
- **Mobilità sostenibile**<br>**Decrescita**
- Decrescita
- ……………………..

# **Metodologie e strumenti**

Per lo sviluppo e la contestualizzazione delle azioni legate alla sostenibilità sono da privilegiarsi ovviamente modalità interattive, utilizzo di testimonianze privilegiate, nonché visite didattiche e ricorso a strumenti cinematografici/documentaristici o comunque afferenti agli strumenti in genere già utilizzati nel campo della formazione ed educazione ambientale.

# **Link consigliati**

http://www.unep.org/ http://ec.europa.eu/sustainable/ http://www.minambiente.it/ http://www.arpa.piemonte.it/

# *Bando Master* 2011/2012 - *M O D E L L I* Pagina **25** di 31

# **LINEE GUIDA PARI OPPORTUNITÀ**

# **MODALITA' OPERATIVE**

- **1.** Per ogni corso, di durata maggiore o uguale ad ore 150, deve essere obbligatoriamente prevista un'**Unita' Formativa Specifica** della durata massima di 12 ore che, in Collegamenti, deve associare l'*obiettivo "Pari Opportunità*" \* e il relativo argomento: "Interculturalità e Pari Opportunità". Tale unità deve trattare in modo contestualizzato, rispetto ai destinatari ed al percorso formativo, i seguenti saperi :
	- Principi fondamentali delle Pari Opportunità
	- Parità di genere-Strumenti di conciliazione-Condivisione delle responsabilità.
	- x Valorizzazione ed armonizzazione delle differenze : età, orientamento sessuale ed identità di genere, religione, razza ed etnia, disabilità.
	- x Identità, stereotipi e adeguamento del linguaggio.
	- **Elementi normativi e Istituzioni di parità**

Queste stesse tematiche e/o eventuali elementi di approfondimento potranno essere integrati, proprio nell'ottica della *trasversalità,* in altre Unità Formative del percorso, dandone evidenza nella descrizione e nella declinazione dei saperi dell'Unità Formativa in oggetto, anche in ragione del monte ore complessivo del percorso.

# **2. Curriculum Esperta/o di parità di Ente** .

Dal CV deve potersi evincere la partecipazione ad attività formativa per Esperta/o di parità (Modulo Base) o equivalente formazione specifica e aggiornata e/o di aver maturato una significativa (ruolo e durata nel tempo) esperienza lavorativa nell'ambito delle P.O.

# **3. Relazione sintetica sulle attività dell'Operatore (max. 5 pagine)**

Gli Operatori dovranno allegare una relazione che preveda i seguenti punti:

a) Buone prassi a livello organizzativo attivate dall' Operatore nell' ultimo triennio nell'ambito delle P.O e *portate a sistema* (Politiche per la conciliazione attivate al proprio interno, aggiornamento e sensibilizzazione del personale, funzioni della/del referente).

b) Buone prassi metodologiche e didattiche attivate nei percorsi relativi all'anno formativo 2007/2008 nell'ambito delle pari opportunità e dell'interculturalità

c) Azioni di miglioramento e sviluppo previste per l'anno formativo 2008/2009 in materia di mainstreaming, codici etici, sensibilizzazione sulla responsabilità sociale delle imprese, contrasto e prevenzione di ogni forma di violenza, ecc.

d) Coerenza con il principio del mainstreaming (presenza di una rete interna all'Agenzia Formativa fra le figure referenti di parità e/o esterna con vari attori del territorio). Nell'eventualità di una rete interna si richiede di allegare i CV delle/dei Referenti delle singole sedi formative: anche da questi curricula dovrà potersi evincere una formazione specifica e aggiornata in tema di P.O. e/o una significativa esperienza lavorativa nell'ambito delle P.O.

# **Supporti alla Progettazione**

.

- x Manuale Linee Guida per l'integrazione delle pari opportunità nella Formazione e nel Lavoro disponibili all'indirizzo: (www.regione.piemonte.it/lavoro/pariopp/dwd/lineeguida.pdf)
- Materiali Kit Pari Opportunità, Scaffale di Parità, Etnopoli (www.regione.piemonte.it sezione "comunicazione istituzionale" - parliamo con i giovani)
- Sito: www.meltinglab.it

\* In caso di percorsi invariati cioè non modificati anche in altre parti non è obbligatorio sostituire l'estratto con l'obiettivo.

*Bando Master* 2011/2012 - *M O D E L L I* Pagina **26** di 31

# **LINEE GUIDA PER L'ORIENTAMENTO**

Indicazioni per l'inserimento di attività/competenze orientative nei corsi

Nella logica della formazione e dell'orientamento lungo tutto l'arco della vita la predisposizione di percorsi formativi non può prescindere dall'attenzione alle competenze orientative che contribuiscono all'incremento dell'autonomia personale e alla costruzione dell'identità sociale e professionale degli utenti.

Il possesso di queste competenze favorirebbe infatti la personalizzazione delle esperienze formative e sosterrebbe lo sviluppo della progettualità nelle fasi di transizione e di inserimento lavorativo sostenendo l'occupabilità in riferimento al POR FSE 2007-2013.

Le seguenti indicazioni hanno l'obiettivo di quidare il progettista nella definizione delle Unità Formative dedicate all'orientamento in relazione alla tipologia, ai destinatari e alla durata dei corsi.

Per la creazione di UF con competenze orientative è previsto l'utilizzo dell'obiettivo "Obiettivi di Orientamento – Regione Piemonte" (edizione 2008) o parti di esso.

Indicazioni operative sulla durata delle Unità formative di orientamento rispetto alla tipologia di percorsi:

- asse IV "Capitale umano": si può prevedere l'inserimento di competenze orientative da un minimo del 2% ad un massimo del 4%.

Per aggiornare i Profili/Obiettivi obsoleti alle nuove edizioni, utilizzare la funzione "Confronta/Aggiorna". Per maggiori informazioni sull'utilizzo della funzione, consultare la documentazione tecnica pubblicata in "Area Materiali" di Collegamenti.

# **- LINEE GUIDA SULLA FORMAZIONE A DISTANZA - FaD**

# **1. ASPETTI GENERALI**

La formazione a distanza (FaD) consiste in un'esperienza di insegnamento/apprendimento in cui:

- allievi e insegnanti si trovano prevalentemente in una condizione di separazione fisica;
- la distanza viene colmata facendo ricorso all'utilizzo delle reti telematiche, di Internet attraverso una piattaforma dedicata (si fa quindi riferimento a FaD on line);
- l'allievo deve poter scegliere, autonomamente e in base alle proprie esigenze, luoghi, tempi e modalità di fruizione della formazione;
- il sistema di supporto alla formazione a distanza deve prevedere almeno una configurazione minima di funzioni per permettere la comunicazione tutor-allievo, allievo-allievo, allievo–docente (ad esempio bacheche, forum, ecc..).
- l'insieme dei materiali erogati deve essere autoconsistente ("tracciabilità della fruizione", collegata ad attività didattica che integri metodi e materiali e verifica degli apprendimenti, mix "Modalità-materiali")

Il vincolo oggettivo posto dalle esigenze di certificazione finale da parte della Regione rende necessario fare riferimento ad una modalità di formazione a distanza mista (parte in aula/parte on line ed in autoapprendimento).

# **2. REQUISITI**

Accreditamento tipologia FaD

## *2.1.Schema di applicazione modalità FaD nelle attività formative*

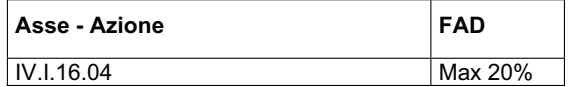

Non sono ammessi percorsi che prevedono una modalità di erogazione del corso esclusivamente in FaD

Per la modalità FaD il calcolo delle ore FaD ammesse, deve essere effettuato sul totale delle ore corso al netto dell'eventuale stage.

Se i percorsi prevedono l'erogazione dei 7 moduli ECDL o equivalenti la parte in FaD non deve eccedere la soglia delle 75 ore.

# **3. INDICAZIONI PER LA PROGETTAZIONE PER COMPETENZE DI UN PERCORSO IN FaD**

La FAD va considerata a tutti gli effetti come una "Modalità di interazione"; come tale quindi, andrà inserita nel Repertorio delle Modalità, tenendo conto di quanto richiesto dalla "guida per la descrizione del mix di modalità e materiali" (di seguito al punto 8) e associata alle UF opportune.

Essendo una Modalità che per definizione necessita di strumenti di supporto, nel Repertorio degli Strumenti dovranno essere inseriti tutti quegli strumenti che consentono di supportare effettivamente le attività in FAD.

A tale proposito gli strumenti andranno descritti in un Raggruppamento denominato "FAD" che dovrà essere inserito come strumento a livello di UF.

Per l'attività erogata in FaD, sia essa nell'ambito di percorsi in modalità FaD prevalente che non, è necessario prevedere alcuni incontri in presenza specificatamente dedicati all'avvio e alle verifiche così come esplicitato nella .<br>seguente tabella:

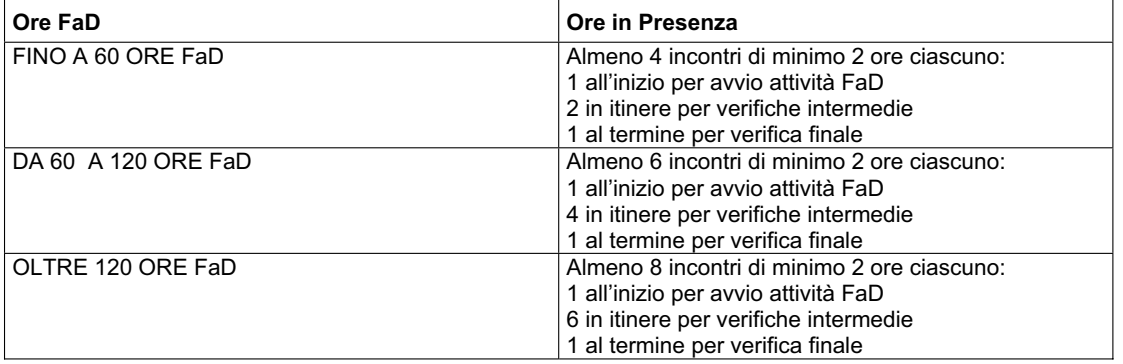

Nel campo "Descrizione del corso di formazione" nella procedura "Collegamenti" dovranno essere inserite:

- la/le UF nelle quali viene utilizzata la FaD e le relative durate;
- le caratteristiche richieste per la dotazione di base hardware, software e di banda necessarie all'allievo per l'accesso alla piattaforma e learning per la fruizione del corso FaD;
- l'eventuale disponibilità di accesso di un learning-point presso l'agenzia formativa per gli allievi sprovvisti della strumentazione necessaria;
- eventuale link alla home page della piattaforma utilizzata, personalizzata per la tipologia di attività formativa.

A livello di UF dove è prevista la modalità FaD, nel campo "Descrizione sintetica", dovranno essere specificate:

- o la durata della parte in FaD e nei casi di FaD non prevalente, anche la motivazione della scelta della modalità FaD;
- o gli incontri in presenza per avvio e verifiche in modo chiaro ed inequivocabile come da tabella sopra riportata.

# **4. ESCLUSIONI DALLA MODALITA' FAD**

La modalità FAD può essere prevista solo dove indicato nei beneficiari nel bando

# **5. PRESIDIO DELLE ATTIVITA' FAD ONLINE**

Le figure coinvolte in questa modalità di formazione sono:

- o l'amministratore della piattaforma didattico/tecnologico
- o il tutor didattico
- o l'esperto dei contenuti/il docente

# *5.1. Impiego delle figure professionali*

Le ore di tutoring devono corrispondere almeno alle ore di durata della parte svolta a distanza prevista nel percorso formativo, e devono essere presidiate da una delle due figure professionali di seguito indicate:

- 1. tutor/animatore online
- 2. docente

Le figure professionali sopra citate compariranno in alternativa (a seconda del reale presidio della lezione) in firma nel registro presenze

# **6. ATTREZZATURE NECESSARIE PER L'EROGAZIONE DI UN CORSO FaD**

(da esplicitare in "Strumenti")

# 6.1. Server Internet

- A. SERVER di caratteristiche tecniche e di dotazione software adeguate alla gestione di piattaforme di FaD/eLearning (cioè di applicazioni Internet based).
- B. Piattaforma software per la gestione ed erogazione dei corsi FaD. Esistono in commercio numerose piattaforme SW per la gestione ed erogazione di corsi in FaD/e-Learning. L'ultima generazione di queste piattaforme (LMS: Learning Management System) permette la gestione di unità formative autoconsistenti (Learning Object) tracciabili, catalogabili e riusabili secondo uno standard internazionale ormai affermatosi, lo SCORM (Sharable Content Object Reference Model): le ultime specifiche dello standard sono relative alla versione 1.3, anche se il più utilizzato rimane ancora lo SCORM 1.2. Esistono anche piattaforme sviluppate all'interno di progetti gestiti da realtà della formazione professionale piemontese. Indipendentemente dalla piattaforma software adottata (acquistata all'esterno o prodotta internamente), devono essere presenti alcune funzioni considerate indispensabili all'erogazione e gestione di corsi FaD:
	- 1. Funzioni di gestione dei corsi FAD, le quali devono supportare la creazione e modifica in itinere dei corsi FaD (pianificazione temporale e organizzativa delle attività previste), la gestione dell'erogazione del corso e l'organizzazione ed eventuale distribuzione (scaricamento) del materiale didattico.
	- 2. Funzioni di supporto alla comunicazione e interazione on-line (sincrona e asincrona), le quali possono basarsi su strumenti diversi, tra cui citiamo, a titolo d'esempio, la posta elettronica, le bacheche elettroniche e le chat;
- 3. Funzioni di supporto al lavoro e apprendimento cooperativo e collaborativo, le quali possono basarsi su strumenti diversi tra cui citiamo, a titolo d'esempio, i forum, i gruppi di discussione e strumenti per la condivisione in tempo reale di documenti (testo, audio e video).
- 4. Funzioni di gestione degli allievi, le quali devono permettere l'iscrizione e abilitazione degli allievi al corso e il monitoraggio delle attività svolte dagli allievi. Inoltre, le piattaforme FaD devono consentire la stampa dei report automatici prodotti dai sistemi informativi e di comunicazione, contenenti la correlazione tra due tipologie di dati: i dati anagrafici degli utenti e i dati di interazione/fruizione delle risorse didattiche. Le piattaforme FaD devono permettere la registrazione e stampa delle prove di valutazione e verifica degli apprendimenti (iniziali, in itinere e finali in funzione della tipologia di corso erogato).
- C. Software per la gestione della posta elettronica. La presenza di un SW per la gestione della posta elettronica diventa necessaria se tale funzionalità non è garantita dalla piattaforma software per la gestione ed erogazione dei corsi FaD.
- D. Connessione a Internet con banda adeguata, sia in ingresso che in uscita, in funzione del numero di utenti contemporanei e del "peso" delle informazioni in ingresso/uscita dalla piattaforma, ma non inferiore a 2MB.

# 6.2 Collocazioni di server

In relazione alle possibili collocazioni dei server si ipotizzano i differenti scenari:

- Server in casa: presenza presso il centro erogatore della formazione del server, di una piattaforma di erogazione della formazione e di una linea dedicata;
- x Housing: presenza del server e della piattaforma per l'erogazione della FaD presso un Centro Servizi FAD che garantisca la banda adeguata per l'accesso alla piattaforma da parte dell'utenza;
- x Hosting: la piattaforma per l'erogazione della FAD viene ospitata presso il server di un centro ospitante (ad esempio un Centro Servizi FaD), che deve garantire i requisiti minimi hw e sw specificati per il server e una adeguata banda per l'accesso alla piattaforma stessa da parte dell'utenza.

# **7. ATTREZZATURE NECESSARIE PER LE ATTIVITA' DI SUPPORTO**

# 7.1. PER IL TUTORING

- *•* PC multimediale, con le seguenti caratteristiche tecniche:
	- Processore con almeno 2Ghz (es. Pentium 4) e 512 MB di RAM
	- o Periferiche multimediali: scheda audio, microfono, casse ed eventualmente webcam
	- o Risoluzione schermo: 1024x768
	- Software per la navigazione in Internet: browser compatibile con gli standard HTML più recenti (es. MS Explorer 6 o superiore o Firefox 1.5 o superiore)
	- Software per la comunicazione remota
	- Connessione ad Internet

# $72$

# *7.2. PER LA FRUIZIONE*  **Dotazione a disposizione dell'allievo presso il centro (learning point)**

Postazioni connesse in rete e dotate di collegamento ad Internet così configurate:

- xPC multimediale (indicare nel dettaglio le caratteristiche tecniche necessarie per la fruizione della FaD on line)
- Software per la navigazione in Internet
- Software per la comunicazione remota
- Connessione ad Internet

# **Dotazione a disposizione presso il centro per l'attività in presenza**

Aula multimediale contenente alcune postazioni connesse in rete e dotate di collegamento ad Internet così configurate:

- PC multimediale per il docente con videoproiettore
- x PC multimediale per gli allievi (indicare nel dettaglio le caratteristiche tecniche necessarie per la fruizione della FaD on line)
- Software per la navigazione in Internet
- Software per la comunicazione remota

# **8. GUIDA PER LA DESCRIZIONE DEI MIX DELLE MODALITÀ E DEI MATERIALI E DEL MONITORAGGIO E "TRACCIABILITÀ DELLA FRUIZIONE"**

E' consentito l'utilizzo di materiali off-line (materiali cartacei, materiali audiovisivi, materiali informatizzati) se ne è garantita comunque la tracciabilità della fruizione.

Per tracciabilità si intende in questo caso l'evidenza sulla piattaforma di:

- 1- registrazione degli elementi costituenti i materiali consegnati ai singoli allievi, nonché la data di assegnazione il periodo di utilizzo e la riconsegna prevista, nonché la registrazione dei contatti secondo le modalità di gestione degli allievi;
- 2- modalità di fruizione dei materiali con la chiara indicazione degli obiettivi didattici da conseguire per il singolo e la sintetica descrizione degli elementi valutati ;
- 3- attività di rinforzo sugli argomenti affrontati mediante schede di approfondimento, questionari , griglie di valutazione , etc erogate in fad ;
- 4- predisposizione di un forum o bacheca o chat al fine di garantire lo scambio ed il confronto tra i partecipanti e le figure di presidio di cui al punto 5) in situazioni diverse dall'ambiente formativo formale (es. learning point).
- 5- predisposizione di test, questionari, ecc. per il monitoraggio e la verifica degli apprendimenti.
- 6- predisposizione dell'accesso ai corsi FAD per il monitoraggio.

- *8.1. MATERIALI CARTACEI*  Tipologia: Libro tradizionale / Dispensa / Raccolta di materiali vari (articoli, interventi, ecc.) / Testo per autoistruzione / Bibliografia / Test / Esercitazione / Guida allo studio / Altro
	- Titolo/edizione

.

- Strumenti e modalità di valutazione
- 
- *8.2. MATERIALI AUDIOVISIVI*  Tipologia materiale: Informativo / Dimostrativo / Didattico
	- Indice dei contenuti
	- Supporto: Videocassetta / Diapositive / Audiocassetta/CD/DVD
	- Titolo/edizione
	- Strumenti e modalità di valutazione

# 8.3. MATERIALI INFORMATIZZATI

- *8.3. MATERIALI INFORMATIZZATI*  Tipologia materiale (Testo / Esercitazione / Simulazione / Presentazione sequenziale / Ipertesto, corso WBT (Web Based Training), ecc.)
	- Modalità di fruizione del materiale:
		- o On Line: se si tratta di WBT costituiti da Learning Object, in cui la tracciabilità è 'automatica', è necessario disporre di piattaforme LMS compatibili almeno con lo standard SCORM 1.2, come descritto nel punto 6.1B
		- Off Line: tipo di supporto (CD-ROM/DVD/ PEN DRIVE/ Floppy / Download da internet / Download da posta elettronica, altro)
	- Titolo/edizione
	- Strumenti e modalità di valutazione

# **9. CERTIFICAZIONE DELLE ORE ALLIEVO E CREDITI FORMATIVI**

Occorre predisporre un *"libretto individuale"* in cui vengono riportati i risultati delle valutazioni di:

- test intermedi in aula (alla fine di ogni modulo certificabile ai fini del riconoscimento di crediti formativi);
- x test finale in aula per il rilascio della certificazione prevista dal corso.

Per i crediti formativi in ingresso valgono le regole generali stabilite dal Settore Standard formativi.

# **MODELLO RELAZIONE PER ATTIVITA' FORMATIVA CONNESSA A POLI D'INNOVAZIONE/PIATTAFORME TECNOLOGICHE PER L'INNOVAZIONE, ASSOCIAZIONI DI CATEGORIA, ORDINI e COLLEGI PROFESSIONALI**  *(Rif. Priorità I1)*

- A. Indicare le specifiche tematiche sviluppate in accordo con il soggetto individuato *(max. 1 pag.)*
- B. Individuare le modalità di interrelazione previste tra il master proposto e il soggetto individuato (progettazione e verifica della connessione) *(max. 1 pag.)*
- C. Descrivere le modalità organizzative previste per realizzare la connessione tra il master proposto e il soggetto individuato *(max. 1 pag.)*

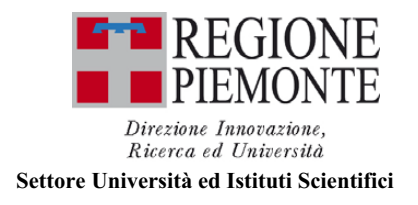

# **Miglioramento dell'efficacia dell'alta formazione nell'ambito delle politiche regionali per l'innovazione**

# **Equiparazione delle Istituzioni AFAM alle c.d. lauree deboli**

Integrazione ai sensi della D.G.R. n.66-9392 del 01/08/08

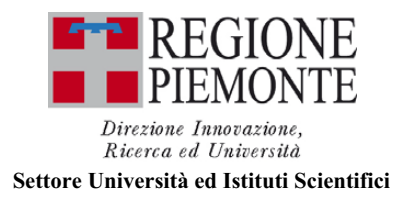

## *Efficacia dei titoli di studio universitari: le lauree deboli*

La Direttiva sull'Alta Formazione (DGR 34-10291) indica che i corsi di master devono essere anche indirizzati alle persone in possesso di titoli di studio deboli sul mercato del lavoro e che necessitano di un robusto rafforzamento professionale.

La valutazione l'efficacia esterna della formazione universitaria, della forza o della debolezza di un titolo di studio sul mercato del lavoro non è un'operazione semplice; gli esiti occupazionali dei laureati dei diversi settori scientifico-disciplinari sono infatti influenzati da fattori connessi alle caratteristiche individuali e dal contesto socio-economico di origine dei soggetti. Si riscontra, inoltre, una tendenza dei soggetti ad autoselezionarsi, ovvero a scegliere un programma di studi in base alle proprie caratteristiche individuali e socio-economiche.

Al netto delle caratteristiche individuali e del contesto economico di origine, tutti i lavori relativi alla condizione professionale dei laureati mostrano tassi di occupazione e di efficacia del titolo di studio variabili tra i diversi gruppi scientifico-disciplinari.

La tabella seguente riporta i tassi di occupazione ad un anno dalla laurea dei laureati specialistici italiani per aree disciplinari. L'indice è stato elaborato da Almalaurea nel suo rapporto sulla condizione occupazionale del 2008, ma analoghe analisi su dati regionali mostrano che la forma della distribuzione statistica del fenomeno osservato è sostanzialmente sovrapponibile a quella nazionale.

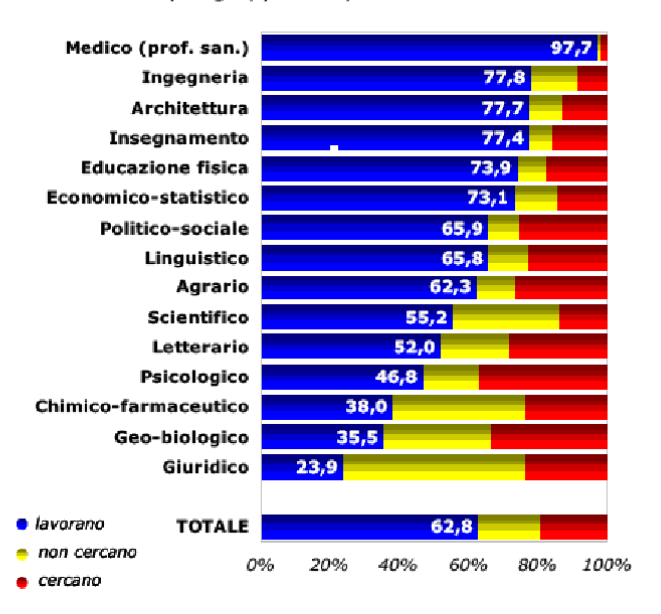

Laureati di secondo livello: condizione occupazionale ad un anno per gruppo disciplinare

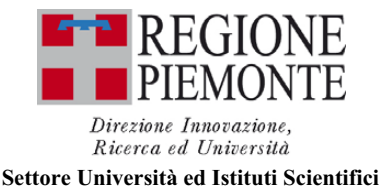

I dati mostrano che la probabilità di essere occupati ad un anno dalla laurea è altissima per i laureati specialistici dell'area medica, è molto elevata nell'area dell'ingegneria, dell'architettura e nell'area economico-statistica.

Una particolare attenzione va assegnata ai laureati dell'aree dell'insegnamento e politico-sociale: in tali settori, infatti, è alta la percentuale dei lavoratori-studenti, ovvero di soggetti che dichiarano di aver cominciato il lavoro che svolgono prima del conseguimento del titolo di studio. Tale circostanza, da una parte, incide positivamente sui tassi di occupazione dichiarati, dall'altra, ci induce a pensare che la condizione occupazionale degli studenti in discipline politico-sociali che non lavoravano al momento del conseguimento della laurea è mediamente peggiore di quello evidenziato dall'indicatore pubblicato.

Un ulteriore approfondimento va compiuto sui risultati occupazionali dell'area giuridica, dell'area scientifica ed in parte per l'area chimico-farmaceutica: nel caso dei laureati in giurisprudenza il bassissimo tasso di occupazione è dovuto al praticantato professionale obbligatorio; per i laureati scientifici, invece, il basso tasso di occupazione è spiegato dalla tendenza degli studenti più capaci ad intraprendere percorsi post-laurea al fine di inserirsi nel campo della ricerca; lo stesso vale per i laureati nell'area della chimica-farmaceutica che presentano un'alta percentuale di laureati che non cercano attivamente lavoro<sup>1</sup>.

La valutazione dell'efficacia sul mercato del lavoro delle lauree è un calcolo complesso che non può essere determinato solo dai tassi di occupazione. Infatti, l'efficacia del titolo di studio si riduce quando il soggetto risulta occupato, ma in un lavoro per il quale non utilizza le competenze acquisite durante il percorso di studio, o quando, è inserito in una mansione inferiore che non necessita formalmente o sostanzialmente del titolo di studio conseguito.

Almalaurea, combinando la variabile sulle competenze utilizzate e la variabile sulla adeguatezza della mansione, costruisce un indicatore di efficacia che descrive la concreta utilità del titolo di studio nello svolgimento dell'attività lavorativa.

La tabella seguente mostra il livello di efficacia dei titoli di studio per aree disciplinari; anche in questo caso, il grafico è riferito ad una dimensione nazionale, ma le analisi sui dati regionali mostrano una distribuzione analoga del fenomeno.

 1 M.L. Trombetti, A. Stanchi, in Laurea e lavoro, pag. 50 2006 Il Mulino Bologna

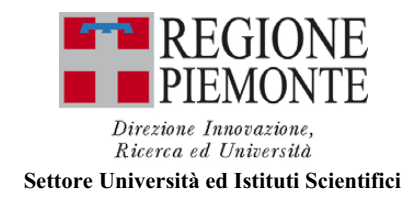

Laureati di secondo livello occupati ad un anno: efficacia della laurea per gruppo disciplinare

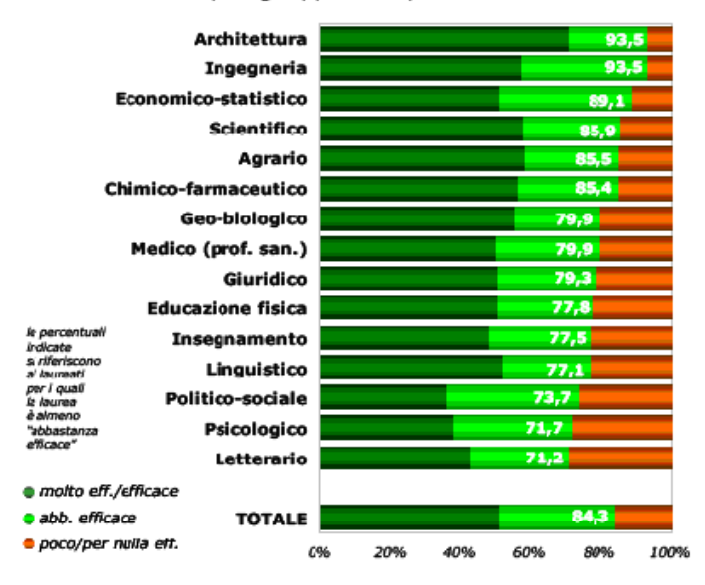

La tabella evidenzia che il laureati in architettura mostrano un indice di efficacia complessiva molto alta seguiti dai laureati in ingegneria e da quelli del settore economico statistico. Seguono i settori scientifici, chimico-farmaceutico, geo-biologico, e giuridico.

Una particolare attenzione va fissata sui tassi di efficacia dei settori dell'insegnamento e politico-sociale; come abbiamo accennato sopra, in tali settori è alto il numero dei lavoratoristudenti che presentano una duplice motivazione per la frequenza del corso di studio: per una parte, prevale la motivazione meramente culturale, per un'altra parte è fondamentale la spinta a migliorare le caratteristiche del lavoro svolto<sup>2</sup>; tale ultima aspirazione, non seguita da un reale miglioramento, può generare delle insoddisfazioni che incidono sulla percezione dell'efficacia del percorso di studi seguito. Risultano infine, sotto la media i laureati dell'area letteraria, dell'area linguistica e quelli dell'area psicologica che presentano un indice di efficacia decisamente molto basso.

Una valutazione incrociata dei due indicatori descritti in questo paragrafo (il tasso di occupazione e l'indicatore di efficacia del lavoro svolto) ci permette di avanzare un'ipotesi sull'identificazione delle cosiddette lauree deboli.

2 M.L. Trombetti, A. Stanchi, in Laurea e lavoro, pag. 50 - Il Mulino Bologna 2006

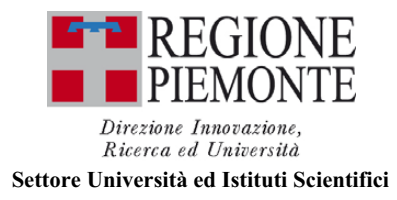

In primo luogo, il settore letterario e quello psicologico presentano un oggettivo livello di debolezza, sia per quanto riguarda i tassi di occupazione sia relativamente agli indicatori di qualità del lavoro svolto; in secondo luogo, si riscontrano difficoltà per l'inserimento professionale dei laureati nel settore scientifico, nel settore chimico-farmaceutico e nel settore geo-biologico; infine, una particolare attenzione dovrebbe essere accordata ai giovani laureati del settore politico-sociale che per la prima volta si affacciano al mercato del lavoro.

In definitiva possiamo identificare le seguenti aree di laureati deboli:

- 1. Il settore letterario, ivi compresi i titoli rilasciati dalle AFAM 3
- 2. il settore psicologico
- 3. il settore chimico-farmaceutico
- 4. il settore geo-biologico
- 5. i laureati del settore politico-sociale che entrano per la prima volta sul mercato del lavoro

# *Conclusioni*

La Direttiva sull'Alta Formazione (DGR 34-10291) ha definito come asse prioritario di intervento la crescita della qualità del capitale umano. In tale ambito, la Regione Piemonte ha indicato come linea prioritaria per il finanziamento dei master universitari la coerenza con le politiche regionali per l'innovazione; in subordine la Regione ha ravvisato l'esigenza di sostenere i titoli di studio che presentano una intrinseca debolezza sul mercato del lavoro.

L'analisi dei contenuti formativi dei corsi di master finanziati nello scorso ciclo didattico mostrano il loro sostanziale disallineamento con i nuovi obiettivi di sviluppo di competenze avanzate previste dalla direttiva. Tale circostanza evidenzia la necessità di ripensare in parte i contenuti dell'offerta formativa dei master erogati negli ultimi anni.

La breve analisi degli indicatori di efficacia dei titoli di studio universitario mostra una debolezza intrinseca sul mercato del lavoro delle lauree umanistiche e di alcuni settori delle discipline scientifiche. Inoltre, alcune rilevanze statistiche mostrano una percezione negativa di questi laureati sulla concreta utilità delle competenze acquisite durante i corsi di master.

Pertanto, un efficace intervento mirato al rafforzamento professionale dei laureati deboli deve indicare criteri rigorosi in grado di selezionare le proposte formative. In particolare i corsi proposti devono prevedere l'acquisizione di competenze specializzate direttamente impiegabili in settori specifici acquisite in parte on-job attraverso un rilevante peso alle attività di stage.

<sup>&</sup>lt;sup>3</sup> Per settore letterario si intende in senso lato l'ambito delle discipline afferenti all'area umanisticoculturale, nella quale vengono comprese anche le Istituzioni di Alta Formazione Artistica, Musicale e Coreutica, disciplinate dalla l. 508/1999.

C.so Regina Margherita,174 10152 Torino Tel. 011.4321563 Fax 011.4326517

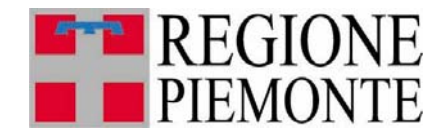

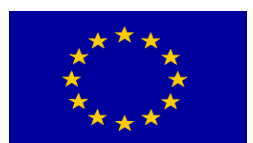

**UNIONE EUROPEA FONDO SOCIALE EUROPEO** 

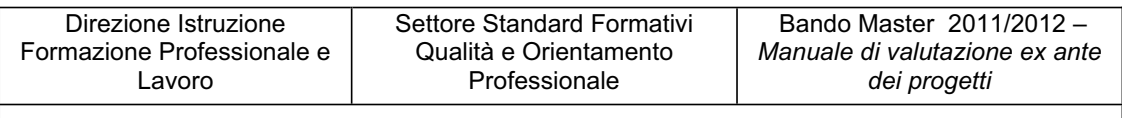

# ALLEGATO B

# **INDICATORI PER LA VALUTAZIONE EX-ANTE DELLE PROPOSTE DI MASTER UNIVERSITARI DI I E II LIVELLO**

# **MANUALE DI RIFERIMENTO 2011/2012**

Per la valutazione ex ante dei progetti presentati in relazione **all'atto di indirizzo,** (DGR 34-10291 del16/12/2008 e smi) e al Bando per Master universitari di I e II livello (D.D. 542 del 28 /09/2011).

# **FATTORI DI VALUTAZIONE DI MERITO**

Ai fini del presente manuale di valutazione vengono adottate le seguenti definizioni:

- **Elassi della valutazione →** rappresentano le categorie di riferimento cui sono associati specifici oggetti di valutazione e su cui il valutatore è chiamato ad esprimersi;
- **E** Oggetti di valutazione → oggetti specifici rispetto al quale si valutano le classi della valutazione individuate; rappresentano una declinazione delle diverse classi di valutazione in funzione degli obiettivi particolari dell'operazione posta a finanziamento;
- ¾**Criteri** Æ rappresentano le categorie di giudizio che si ritengono di interesse rispetto agli oggetti definiti;
- ¾**Indicatori** Æ sono le variabili attraverso cui si misurano le informazioni acquisite in funzione di un dato criterio e che supportano la formulazione di un giudizio. Un indicatore deve produrre un'informazione sintetica, semplice e che può essere facilmente e univocamente rilevata e compresa;
- ¾**Standard di riferimento** Æ definiscono i livelli di riferimento lungo una dimensione normativa o una scala, in relazione ai quali un progetto viene valutato, per ciascun oggetto, rispetto ad un dato criterio;
- **Eistema di pesi →** rappresenta l'ordinamento delle preferenze/scelte e indica se un criterio è più (o meno) importante di un altro nella formulazione di un giudizio. Il sistema di pesi associato ad un criterio può essere espresso come una percentuale (esso è utilizzato in particolare nell'analisi multicriteria).
- **Eunteggio →** costituisce la decodifica dei pesi assegnati in un valore numerico sulla base del quale viene definita la graduatoria dei progetti valutati.

La valutazione delle proposte progettuali viene effettuata con riferimento alle seguenti classi ed oggetti di valutazione:

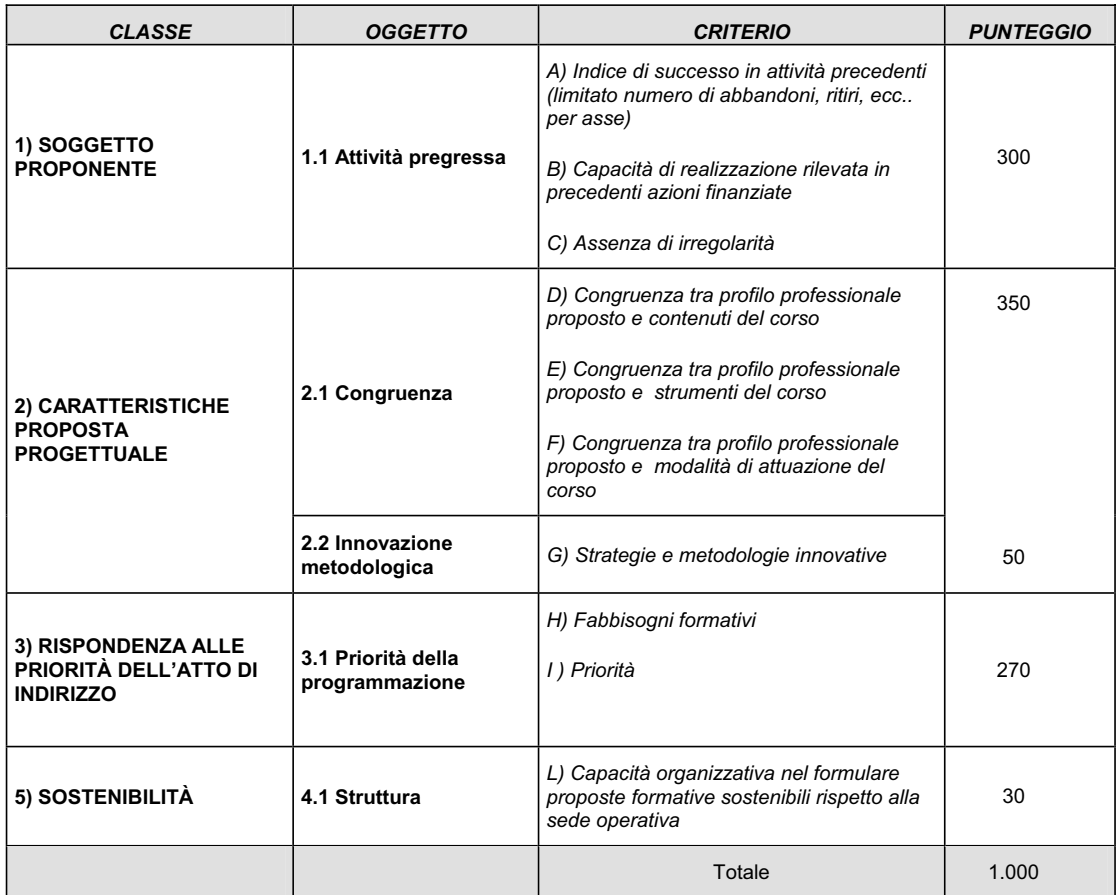

**Non sono in ogni caso da considerarsi finanziabili attività formative che, a seguito della Valutazione di merito abbiano ottenuto un punteggio inferiore a 300 punti sull'oggetto congruenza e inferiore a 20 punti***.*

# **Classe 1 SOGGETTO PROPONENTE PUNTEGGIO STANDARD 300**

# **Indice di regressione**

**Ai fini della presente valutazione, ai punteggi di passato ottenuti nella Classe 1 (criteri A, B e C per le diverse azioni), per ogni corso (escluso il primo) di ogni sede operativa, si applica il coefficiente di riduzione calcolato nel modo seguente:**

## **Unità di riferimento:**

Il soggetto proponente

# **Modalità di rilevazione**

 Ricavabile dalla base dati presente negli archivi regionali, anno gestione 2009 e anno gestione 2010

# **Modalità di calcolo**

**Mo** (media operatore) = media dell'importo complessivamente finanziato al singolo operatore sui Bandi per Master universitari I e II livello anno gestione 2009 e 2010

**Mr** (media risorse) = media delle risorse pubbliche complessivamente impegnate (comprese le risorse gestite con la modalità a catalogo) sui Bandi per Master universitari I e II livello anno gestione 2009 e 2010

**Pi** (percentuale incidenza operatore) = (Mo/Mr) x 100

**Po** (punteggio di regressione operatore) = 1/Pi x 10

Per gli operatori con "**Mo**" (media operatore) inferiore a 100.000,00 euro e per i nuovi operatori si applica il punteggio "**Po**" calcolato sulla base di un "**Mo**" uguale a 100.000,00 euro

Si diminuisce il punteggio per ogni corso dell'agenzia di un punteggio "Po" (definito per ogni singolo operatore) in progressione **aritmetica**, dal secondo in poi. Questa diminuzione avverrà fino alla soglia **dei 100 punti**.

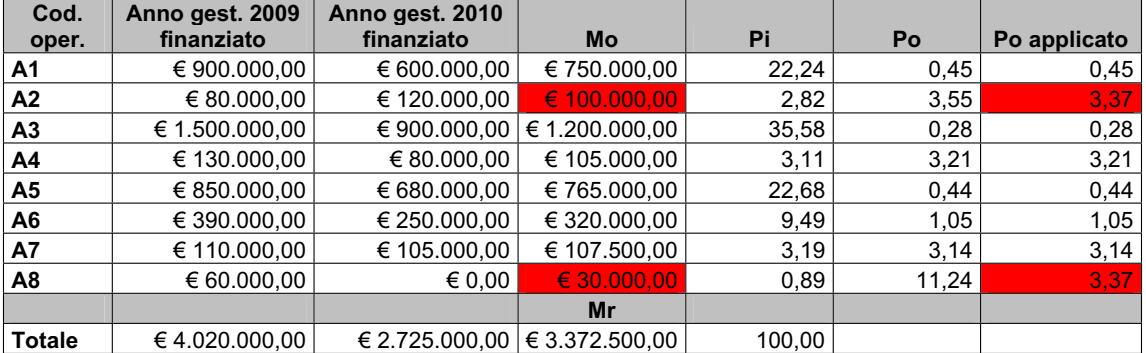

## Esempio:

# *Oggetto 1.1 ATTIVITÀ PREGRESSE PUNTEGGIO STANDARD 300*

**NOTA GENERALE: Per tutti i dati riferiti a questo oggetto di valutazione, per ogni Operatore, si farà riferimento agli archivi regionali/provinciali delle ultime rilevazioni e/o ai dati amministrativi più recenti.** 

**I punteggi riferiti ai criteri A, B e C saranno assegnati mediante elaborazione informatizzata. N.B. I dati con cui verranno valutati i criteri A e B saranno resi disponibili agli Operatori prima di procedere al calcolo degli indicatori: gli Operatori dovranno provvedere alla loro verifica e segnalare eventuali anomalie. Le eventuali segnalazioni verranno sottoposte a verifica dall'amministrazione ricevente.** 

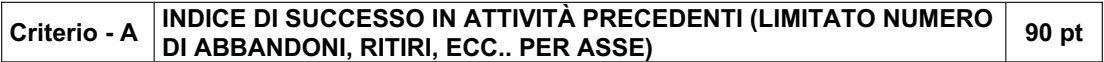

**La valutazione di questa classe dovrà confrontare i risultati ottenuti in precedenti azioni finanziate in termini di "Indice di efficienza in relazione agli abbandoni sulle attività inerenti alle azioni attivate per effetto del Bando Master universitari di I e di II livello 2009 – 2010. N.B. Gli Operatori che non hanno attività pregressa nei singoli assi/azioni vengono considerati come nuovi entrati.** 

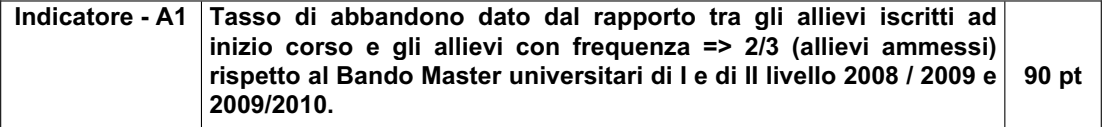

**Unità di riferimento dell'indicatore** 

La media delle prestazioni del soggetto proponente

# **Modalità di rilevazione**

Ricavabile dalla base di dati presenti negli archivi

**Modalità di calcolo**

Punteggio attribuito in base al seguente algoritmo:

**P= Pmax – (2 x M x Pmax / 100)**

# **P=Punteggio ottenuto Pmax=punteggio massimo (90 punti) M=media delle percentuali dei tassi di abbandono sui singoli assi**

In presenza di un solo anno si utilizzeranno i dati dell'anno esistente.

Ai nuovi entrati e agli operatori privi di esperienza pregressa sull'asse si assegnano 30 punti.

In presenza di medie delle percentuali superiori al 100% si assegna il punteggio massimo

**Note:** In caso di corsi pluriennali si fa riferimento al numero di iscritti all'inizio del singolo anno formativo oggetto della rilevazione

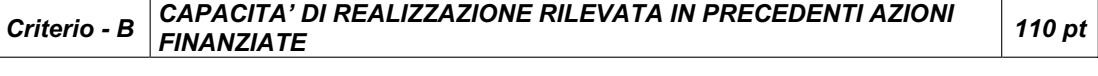

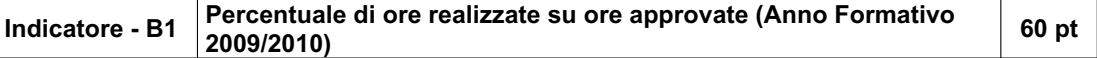

# **Unità di riferimento dell'indicatore**

il soggetto proponente

# **Modalità di rilevazione**

Ricavabile dalla base di dati presenti nell'ultima rilevazione disponibile

# **Modalità di calcolo**

 Si moltiplica il valore percentuale ottenuto per il punteggio massimo attribuito all'indicatore.

In ogni caso il valore dell'indicatore non può superare l'unità (1).

Or=ore rendicontate o stato finale Od=ore deliberate P=40\*(Or/Od)^2

Ai nuovi entrati si assegna la media tra il punteggio massimo e minimo ottenuto sull'indicatore:

**P=Pmax ottenuto+Pmin ottenuto/2** 

**Indicatore - B2 Percentuale di spese maturate su spese approvate (Anno Formativo 2009/2010) 50 pt** 

# **Unità di riferimento dell'indicatore**

il soggetto proponente

# **Modalità di rilevazione**

Ricavabile dalla base di dati presenti per l'anno formativo 2009/2010

# **Modalità di calcolo**

.

 Per enfatizzare le differenze, l'indicatore si calcola elevando al quadrato il rapporto spese maturate in rendiconto o allo stato finale/spese approvate. Nel caso in cui questo rapporto superi il valore 1, lo si pone in ogni caso pari ad 1.

Il valore dell'indicatore così calcolato costituisce la frazione (%) di punteggio assegnato.

I = (spese maturate in rendiconto o stato finale/spese approvate)<sup>2</sup>

Esempio:

rapporto spese maturate in rendiconto o stato finale pari a 0.9

valore indicatore=0.81, cioè viene assegnato l'81% del punteggio previsto per questo criterio.

Ai nuovi entrati si assegna la media tra il punteggio massimo e minimo ottenuto sull'indicatore:

# **P=Pmax ottenuto+Pmin ottenuto/2**

**Note:** L'obiettivo è quello di premiare chi progetta meglio e fornisce preventivi corretti; infatti chi spende meno di quanto dichiarato 'blocca' risorse (fondi) che potrebbero essere impiegati altrimenti.

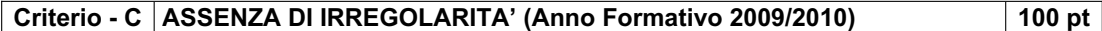

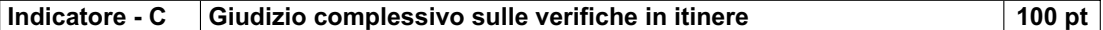

**Unità di riferimento dell'indicatore**  il soggetto proponente **Modalità di rilevazione**  ricavabile dalla base di dati presenti nell'archivio regionale a.f. 2009/2010 **Modalità di calcolo**  Punteggio attribuito in base al seguente algoritmo:

# **P= Ptot x Pmax / 100**

**Ptot =** somma dei punteggi ottenuti dall'operatore nel verbale di monitoraggio **Pmax =** punteggio massimo dell'indicatore C

*Se sono state monitorate più sedi si attribuisce il valore medio risultante Se è stata monitorata più volte la stessa sede si attribuisce il valore medio risultante.* 

Ai nuovi entrati e agli operatori che non hanno realizzato attività nell'anno formativo 2009/2010 sulla presente direttiva si attribuisce il punteggio calcolato con la seguente formula:

 $P = 80$ <sup>\*</sup> x Pmax (indicatore C) / 200 (80\* = Coefficiente Fisso)

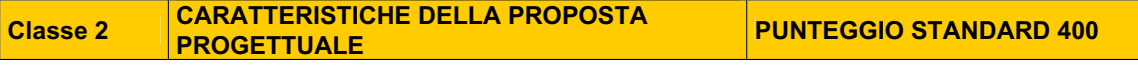

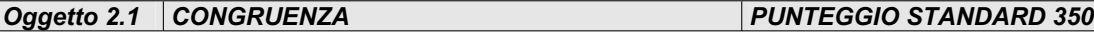

**La valutazione metodologica dei progetti (Classe 2) verrà effettuata sulla "Scheda descrittiva del progetto formativo", allegata ai Modelli, da un nucleo di valutazione nominato dalla Direzione Istruzione, Formazione professionale e Lavoro della Regione Piemonte**

**Con particolare riferimento ai criteri che non raggiungono il massimo del punteggio è necessario specificarne la motivazione.** 

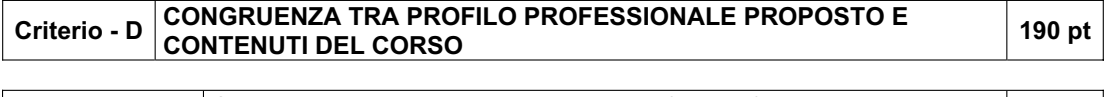

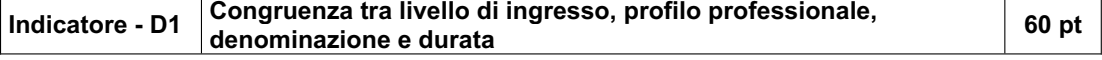

# **Unità di riferimento dell'indicatore**

il singolo corso

**Modalità di rilevazione** 

 MODELLI - scheda iter formativo: confronto tra parti 1, 2, 3.1, compresa eventuale deroga ore / Prerequisiti Standard e allegati formativi

Per le nuove qualifiche e i nuovi profili: scheda iter formativo parti 1, 2, 3 (coerenza/completezza dell'articolazione del profilo), allegati modelli (Linee guida per la modellazione di Profili e Percorsi)

# **Modalità di calcolo**

 Giudizio articolato su diversi gradi di congruenza possibile, a cui corrispondono proporzionalmente diverse frazioni del punteggio totale previsto per l'indicatore.

EVIDENZE CHE CONSENTONO DI ATTRIBUIRE AL PERCORSO IL GIUDIZIO DI **TOTALMENTE COERENTE:** 

- La denominazione del Corso è congruente con il Profilo di **riferimento**
- x **La durata del Corso è congrua in relazione alla complessità del Profilo di riferimento, ai destinatari e al livello d'ingresso**
- x **Il livello di ingresso deve esplicitare l'allineamento tra competenze necessarie e le competenze attese per frequentare con profitto**

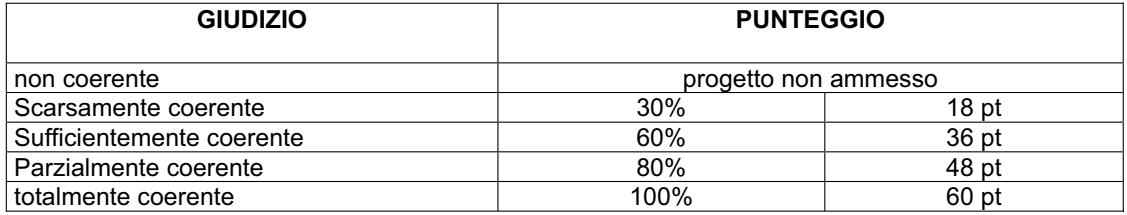

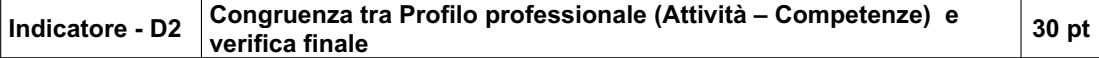

# **Unità di riferimento dell'indicatore**

Il singolo corso

**Modalità di rilevazione** 

 MODELLI - scheda iter formativo: confronto parte 2 (in particolare focus) con parte 3.5 (verifica finale)

# **Modalità di calcolo**

 Giudizio articolato su diversi gradi di congruenza possibile, a cui corrispondono proporzionalmente diverse frazioni del punteggio totale previsto per l'indicatore EVIDENZE CHE CONSENTONO DI ATTRIBUIRE AL PERCORSO IL GIUDIZIO DI **COERENTE E COMPLETO:** 

- x **Le prove coprono in modo equo tutte le competenze e le attività**
- x **Le descrizioni consentono di comprendere cosa viene valutato e come**
- x **La tipologia e la durata delle prove sono adeguate al percorso e al profilo**

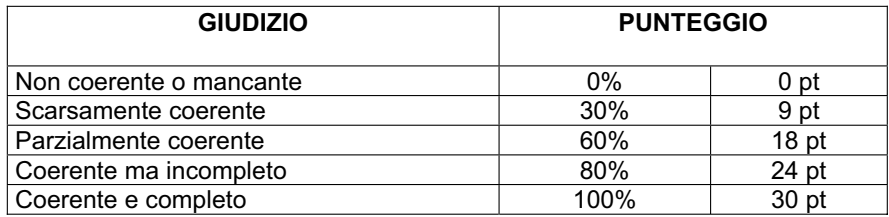

**NOTE** La prova finale va obbligatoriamente elaborata e sottoposta per tutti i tipi di corsi

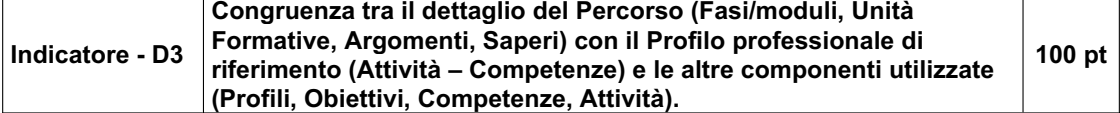

# **Unità di riferimento dell'indicatore**

il singolo corso

**Modalità di rilevazione** 

MODELLI - scheda iter formativo: confronto parti 2, 3.1, 3.2, 3.3, 3.4, 3.5 (stage)

# **Modalità di calcolo**

 Giudizio articolato su diversi gradi di congruenza possibile, a cui corrispondono proporzionalmente diverse frazioni del punteggio totale previsto per l'indicatore EVIDENZE CHE CONSENTONO DI ATTRIBUIRE AL PERCORSO IL GIUDIZIO DI **TOTALMENTE COERENTE E DETTAGLIATO:** 

- x **Gli Argomenti, anche quelli liberi, sono esplicitamente correlabili agli obiettivi delle Unità Formative (Attività e/o azioni e/o Competenze e/o capacità)**
- x **I Saperi sono esplicativi degli argomenti**
- x **Il n° delle ore dell'UF è commisurato agli obiettivi dell'UF**
- x **Il n° delle ore è sufficiente a garantire la trattabilità degli argomenti (declinati nei saperi dichiarati)**

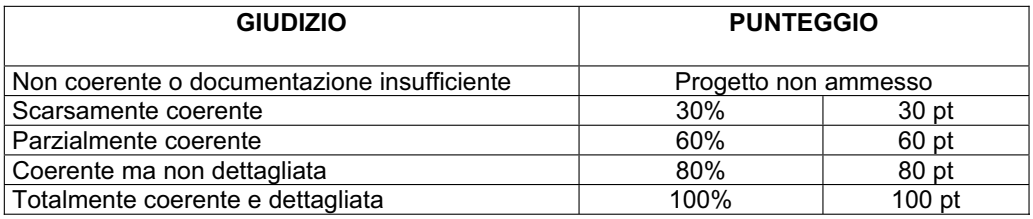

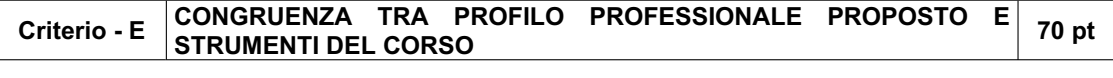

### **Indicatore - E1 Congruenza tra Profilo professionale (Attività-Competenze), Percorso (Argomenti e Saperi), Tipologia di utenti con gli strumenti utilizzati nel percorso formativo. 70 pt**

# **Unità di riferimento dell'indicatore**

il singolo corso

**Modalità di rilevazione** 

MODELLI - scheda iter formativo: confronto parti 1, 2, 3.2

# **Modalità di calcolo**

 Definizione dei corsi per i quali è essenziale il possesso di adatta strumentazione; giudizio articolato su diversi gradi di congruenza possibile, a cui corrispondono proporzionalmente diverse frazioni del punteggio totale previsto per l'indicatore

EVIDENZE CHE CONSENTONO DI ATTRIBUIRE AL PERCORSO IL GIUDIZIO DI **STRUMENTAZIONE OTTIMA:** 

- x **Gli Strumenti/Laboratori sono funzionali al raggiungimento degli obiettivi a livello di Percorso e alla tipologia di utenti**
- x **Gli Strumenti/Laboratori sono funzionali al raggiungimento degli obiettivi a livello di UF**
- x **Gli Strumenti/Laboratori sono correlabili agli Argomenti/Saperi trattati**
- x **Gli Strumenti/Laboratori sono dimensionati/gestibili per/nelle ore indicate**

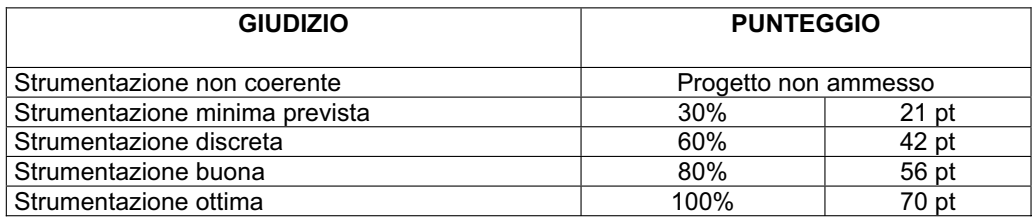

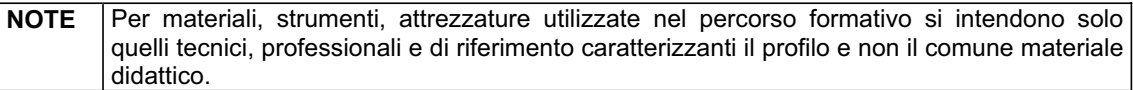

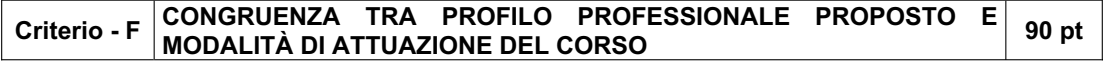

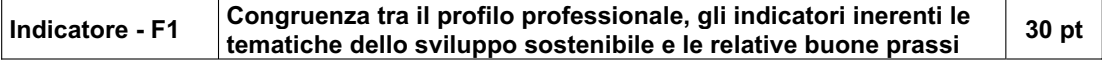

# **Unità di riferimento dell'indicatore**

 il singolo corso **Modalità di rilevazione** 

 MODELLI - scheda iter formativo: confronto tra parti 1, 2, 3.2, per percorsi a priorità ambientale 3.3 / Allegato 1A (Linee guida relative allo sviluppo sostenibile)

# **Modalità di calcolo**

 Giudizio articolato su diversi gradi di congruenza possibile, a cui corrispondono proporzionalmente diverse frazioni del punteggio totale previsto per l'indicatore EVIDENZE CHE CONSENTONO DI ATTRIBUIRE AL PERCORSO IL GIUDIZIO DI **TOTALMENTE COERENTE:** 

- x **Risulta specificata e comprensibile la contestualizzazione degli obiettivi all'interno del percorso formativo**
- x **Il peso dedicato allo sviluppo degli obiettivi risulta funzionale alla tipologia e alla durata del percorso proposto**
- x **L'articolazione dei contenuti (argomenti/saperi) risulta coerente con gli obiettivi legati alla sostenibilità**
- x **Le metodologie e gli strumenti risultano funzionali al raggiungimento degli obiettivi**

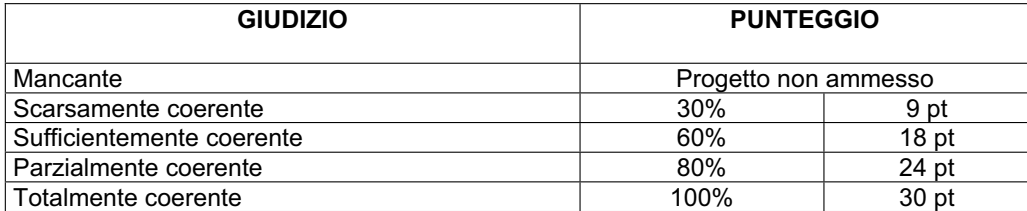

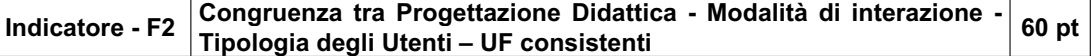

# **Unità di riferimento dell'indicatore**

il singolo corso

**Modalità di rilevazione** 

MODELLI - scheda iter formativo: confronto parte 3.2 con parte 1

# **Modalità di calcolo**

 Giudizio articolato su diversi gradi di congruenza possibile, a cui corrispondono proporzionalmente diverse frazioni del punteggio totale previsto per l'indicatore EVIDENZE CHE CONSENTONO DI ATTRIBUIRE AL PERCORSO IL GIUDIZIO DI

# **TOTALMENTE COERENTE:**

- x **Risulta evidente e comprensibile la relazione tra Modalità Argomenti/Saperi – Obiettivi rispetto alla tipologia di utenza**
- x **Tutti gli elementi sono percepiti come funzionali agli obiettivi dichiarati**
- x **Tutti gli elementi sono dimensionati in relazione alla Tipologia degli Utenti**
- 

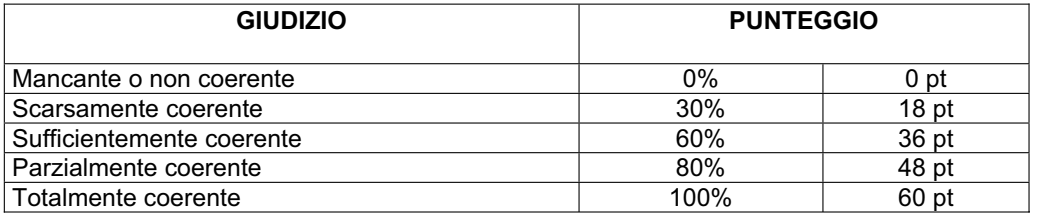

# **Modulo "CONGRUENZA"**

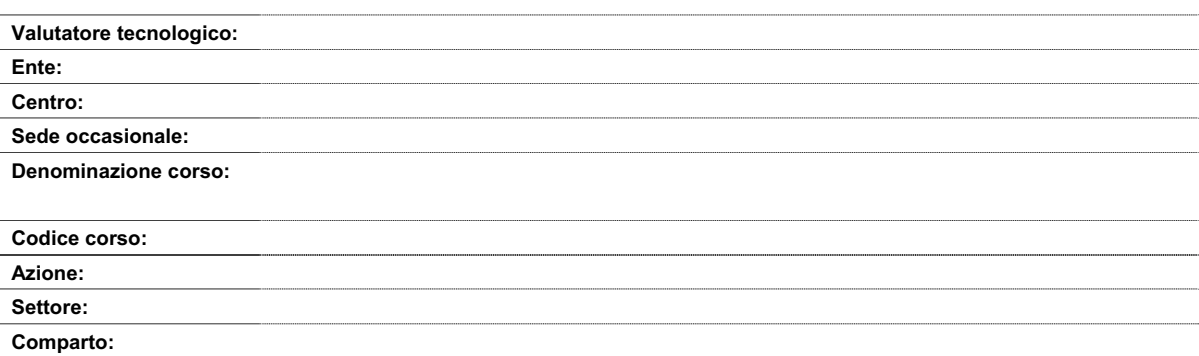

**- BARRARE SE NON AMMISSIBILE** (da indicare al termine dell'analisi)

# **CONGRUENZA TRA PROFILO PROFESSIONALE PROPOSTO E CONTENUTI DEL CORSO**

# **D1) - Congruenza tra livello di ingresso, profilo professionale, denominazione e durata:**

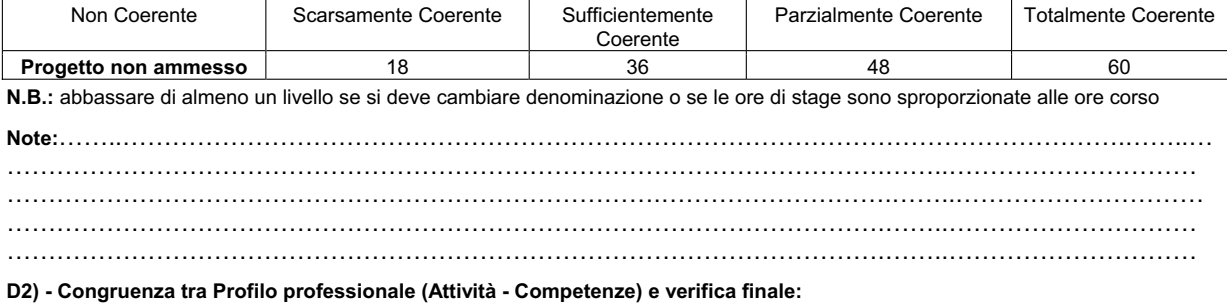

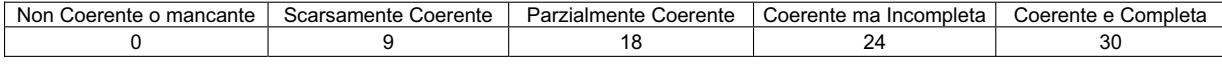

**Note:** ……..………………………………………………………………………………………………………….…….. …………………………………………………………………………………………….……..………………………… …………………………………………………………………………………………….……..…………………………

**D3) - Congruenza tra il dettaglio del Percorso (Fasi/moduli, Unità Formative, Argomenti, Saperi) con il Profilo professionale di riferimento (Attività-Competenze) e le altre componenti utilizzate (Profili, Obiettivi, Competenze, Attività):** 

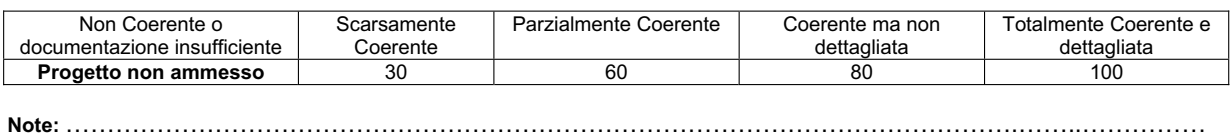

…………………………………………………………………………………………….……..………………………… …………………………………………………………………………………………….……..………………………… …………………………………………………………………………………………….……..………………………

# **CONGRUENZA TRA PROFILO PROFESSIONALE PROPOSTO E STRUMENTI DEL CORSO**

**E1) - Congruenza tra Profilo professionale (Attività-Competenze), Percorso (Argomenti e Saperi), Tipologia di utenti con gli strumenti utilizzati nel percorso formativo:** 

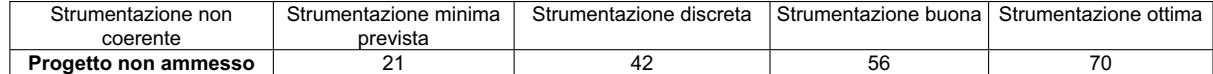

**N.B.:** Per materiali, strumenti, attrezzature utilizzate nel percorso formativo si intendono solo quelli tecnici, professionali e di riferimento caratterizzanti il profilo e non il comune materiale didattico. I materiali devono essere valutati sia per qualità sia per quantità. Quando sono descritti in maniera generica si dà il punteggio corrispondente a "strumentazione minima prevista".

**Note:** ……..………………………………………………………………………………………………………….……..… …………………………………………………………………………………………….……..……………………………

…………………………………………………………………………………………….……..……………………………

## **CONGRUENZA TRA PROFILO PROFESSIONALE PROPOSTO E MODALITA' DEL CORSO**

**F1) - Congruenza tra il profilo professionale, gli indicatori inerenti le tematiche dello sviluppo sostenibile e le relative buone prassi:** 

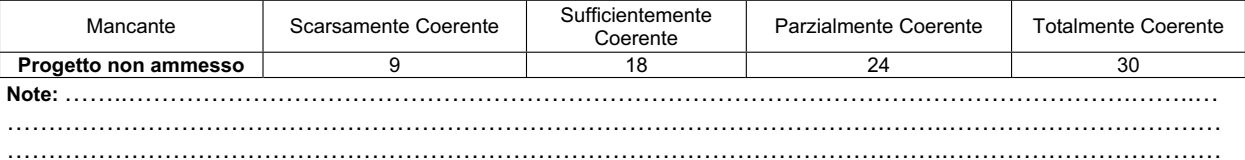

## **F2) - Congruenza tra Progettazione Didattica - Modalità di interazione - Tipologia degli Utenti:**

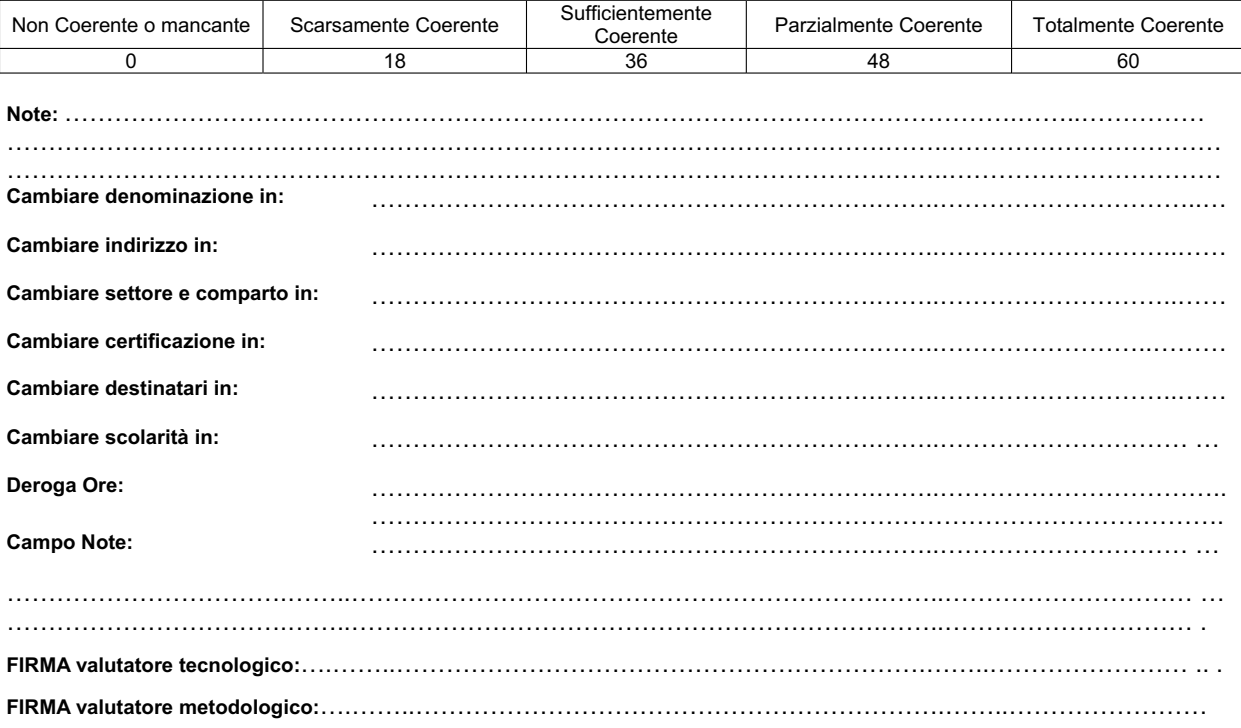

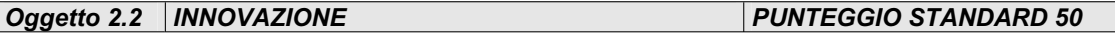

# **NOTA GENERALE SULLA VALUTAZIONE :**

**Per ogni Innovazione metodologica dovrà essere compilata la Scheda Descrittiva Innovazione che documenti l'adozione delle metodologie dichiarate, secondo i seguenti punti:**

- **1 Descrizione sintetica dell'innovazione**
- **2 Progettazione Obiettivi**
- **3 Realizzazione (modalità e strumenti)**
- **4 Organizzazione (figure e competenze che rendono possibile questa sperimentazione)**
- **5 Modalità di verifica (in itinere, finale e/o ex post) del raggiungimento degli obiettivi**
- **6 Flusso temporale di applicazione**
- **7 Elenco dei materiali utilizzati**

Per quanto riguarda il punto 6, oltre alla descrizione del flusso richiesto (fasi) e di un numero indicativo di ore di applicazione previste sul *monteore* totale dei percorsi, è necessario produrre uno schema riassuntivo dei tempi di applicazione collegato all'architettura dei percorsi.

Per quanto riguarda il punto 7, oltre all'elenco richiesto, è necessario produrre copia dei materiali (schede, materiali di lavoro, griglie, ecc.) specificatamente predisposti per l'applicazione (cartacea o CD ROM), la gestione e la realizzazione dell'innovazione (ad esclusione dei materiali di supporto didattico quali libri, software, CD ROM, ecc.). Ovviamente nel primo anno di applicazione dell'innovazione i materiali allegati possono essere meno consistenti, ma dovranno essere implementati negli anni successivi.

In assenza della documentazione di cui ai punti 6 e 7 della relazione (introdotti anche per facilitare la fase di monitoraggio delle metodologie innovative) non verrà assegnato il punteggio dell'oggetto 2.2 (innovazione).

Inoltre occorre allegare una tabella di sintesi con l'elenco dei corsi e delle innovazioni ad essi collegate.

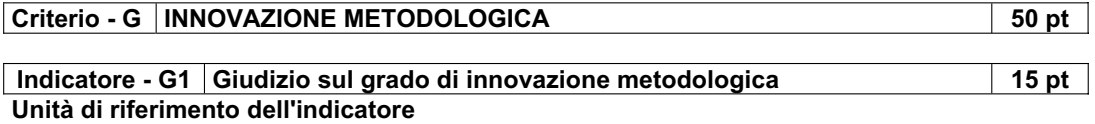

Il singolo corso

# **Modalità di rilevazione**

Giudizio in istruttoria.

Dichiarazione del soggetto proponente su apposita scheda predisposta dalla Regione, corredata dalla relativa documentazione di supporto (relazione su griglia)

# **Modalità di calcolo**

Giudizio articolato sul grado di innovazione metodologica

Il giudizio sul grado di innovazione comporta l'appartenenza a cinque diversi classi di punteggio.

# **STANDARD DI RIFERIMENTO (GRADO DI INNOVAZIONE)**

- A) Nessuna innovazione **(0 punto)**
	- Metodologia non innovativa
- B) Minima innovazione **(1 punto)**
	- Scarsa documentazione, elementi scarsamente innovativi, etc.
	- Innovazione che **non incide** sull'architettura complessiva del percorso
- C) Bassa innovazione **(4 punti)**
	- Elementi innovativi previsti per un numero di ore inferiore al 25% del totale ore percorso
	- Innovazione che incide **scarsamente** sull'architettura complessiva del percorso
- D) Media innovazione **(7 punti)**
	- Elementi innovativi previsti per un numero di ore pari o superiore al 25% del totale ore percorso
	- Innovazione che incide **sufficientemente** sull'architettura complessiva del percorso
- E) Medio/alta innovazione **(12 punti)** 
	- Elementi innovativi previsti per un numero di ore pari o superiore al 50% del totale ore percorso
	- Innovazione incide **mediamente** sull'architettura complessiva del corso
- F) Consistente innovazione **(15 punti)**
	- Elementi innovativi previsti per un numero di ore pari o superiore al 75% del totale ore percorso
	- Innovazione che incide **in modo consistente** sull'architettura complessiva del corso

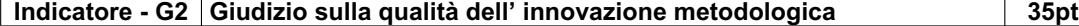

# **Unità di riferimento dell'indicatore**  Il singolo corso

# **Modalità di rilevazione**

Giudizio in istruttoria.

Dichiarazione del soggetto proponente su apposita scheda predisposta dalla Regione, corredata dalla relativa documentazione di supporto (relazione su griglia)

# **Modalità di calcolo**

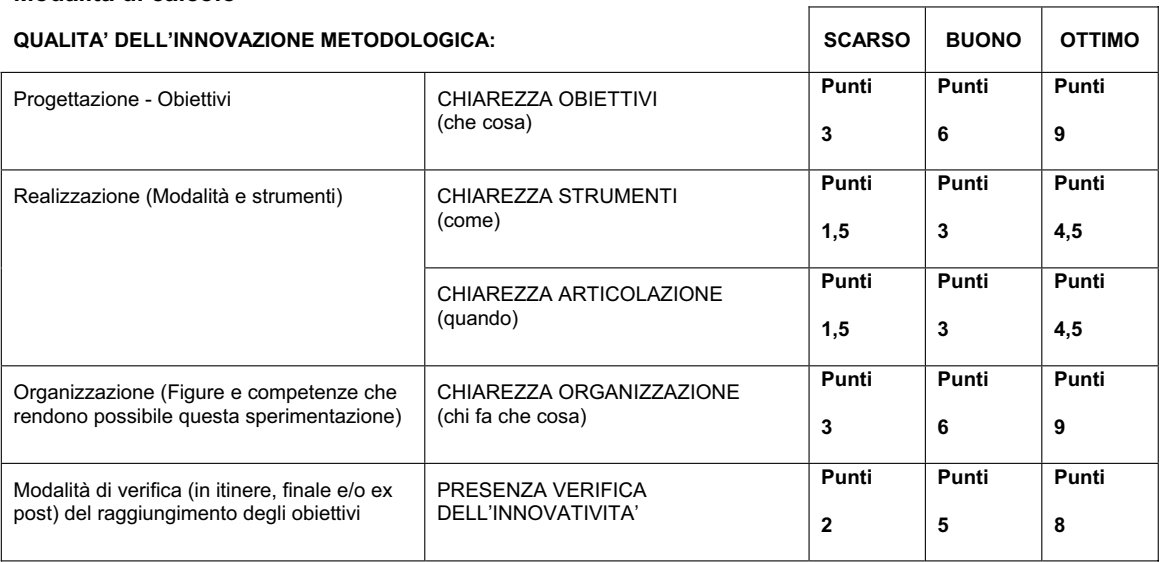

# **NOTA IN GENERALE SULLA VALUTAZIONE DELL'INNOVAZIONE**

- a) Per ogni singolo percorso potranno essere collegate fino ad un massimo di tre innovazioni, se si supera il limite stabilito verrà segnalato dal SW Collegamenti. Se ad un percorso è collegata più di un'innovazione viene assegnata la media tra i punteggi ottenuti da ogni singola innovazione
- b) Le innovazioni non potranno ripetersi invariate nel tempo poiché è insito nel concetto stesso di innovazione un'azione di miglioramento continuo: pertanto ogni anno dovranno essere implementate metodologie e materiali, grazie agli elementi scaturiti dalla verifica in itinere e finale durante l'applicazione dell'innovazione stessa.
- c) Le innovazioni al primo anno di applicazione vanno sperimentate su un numero contenuto di corsi. Pertanto se in base alla dimensione (numero di progetti presentati), il rapporto tra numero di corsi e innovazione non appare congruente, viene abbassato il punteggio.
- d) Ad ogni innovazione sono collegati una serie di corsi. Il punteggio dell'innovazione può assumere valori diversi in funzione dell'asse/obiettivo specifico/attività/azione su cui sono presentati i corsi: bisogna quindi controllare, rispetto alla lista dei corsi, che le innovazioni siano congruenti con i target di utenza.
- e) Si valuta quanto è stato scritto:
	- l'innovazione deve essere spiegata in modo esauriente;
	- si valuta la coerenza interna dell'applicazione, la relativa contestualizzazione rispetto ai percorsi collegati, la possibilità di raggiungere gli obiettivi prefissati e i materiali allegati (la documentazione e il materiale allegato di cui al punto 6 e 7).
- f) Il grado di innovazione è dato anche da quanto quell'innovazione incide sull'architettura complessiva del percorso e sul numero di ore dedicate.
- g) Per organizzazione si intende non solo la figura specifica che attua un intervento tecnico, ma anche le modalità con cui il resto dell'èquipe collabora: questo incide sul giudizio, (scarso, buono, ottimo) e deve essere valutato anche in coerenza con l'articolazione dell'innovazione.
- h) Per verifica non si intende solo la verifica interna allo strumento innovativo, ma la verifica della funzionalità dell'innovazione (poiché utile alla riprogettazione).

# **SCHEDA VALUTAZIONE "INNOVAZIONE METODOLOGICA"**

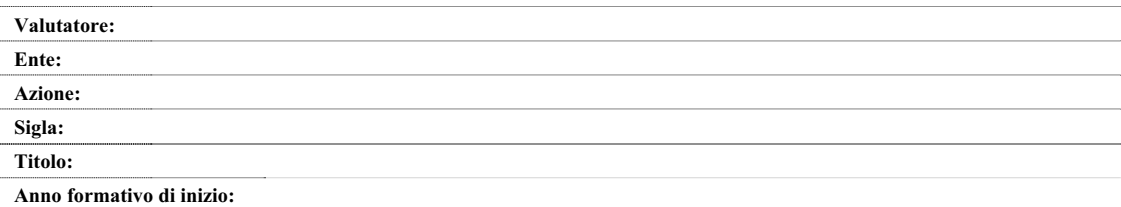

# **GRADO D'INNOVAZIONE METODOLOGICA:**

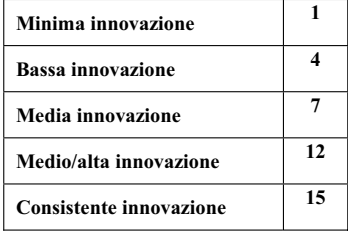

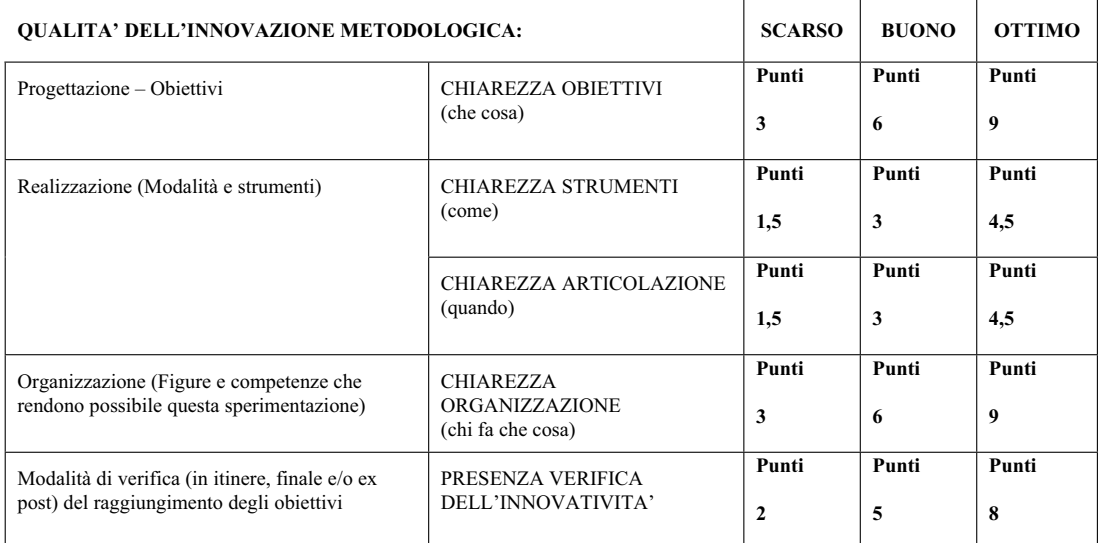

# **Nessuna innovazione**

**Note:**……..……………………………………………………………………………………………………… ….……………………………………………………………………………………………….……..………… ……………………………………………………………………………………………………….……..…… …………………………………………………………………………………….……………………….…….. ……………………

# **PUNTEGGIO TOTALE:**

….………..……………………………………………………….……..……………………

FIRMA DEL VALUTATORE:….……..……………………………………………………….……..……………………

**Classe 3 RISPONDENZA PRIORITÀ DELL'ATTO DI PUNTEGGIO STANDARD 270** 

**INDIRIZZO**

*Oggetto 3.1 PRIORITA' DELLA PROGRAMMAZIONE 1 PUNTEGGIO STANDARD 130* 

**PUNTEGGIO STANDARD 130** 

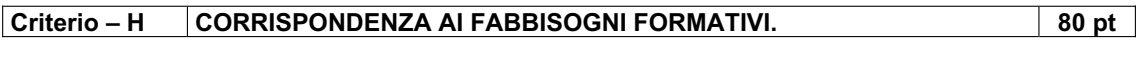

# **Indicatore - H1 Punteggio di corrispondenza ai fabbisogni formativi 80 pt**

# **Unità di riferimento dell'indicatore**

# il singolo corso

# **Modalità di rilevazione**

 Rilevazione desumibile dal prospetto pubblicato sul sito internet della Regione Piemonte alla voce " *Fabbisogni professionali – Assegnazione punteggio figure professionale:anno 2010/11*" inseriti nella pagina "Direttiva pluriennale sulla formazione professionale finalizzata alla lotta contro la disoccupazione (mercato del lavoro) - anno formativo 2010/11-

# **Modalità di calcolo**

Punteggio desumibile dal prospetto pubblicato sul sito internet della Regione Piemonte alla voce "Fabbisogni professionali – Assegnazione punteggio figure professionale: anno 2010/11" inseriti nella pagina "Direttiva pluriennale sulla formazione professionale finalizzata alla lotta contro la disoccupazione (mercato del lavoro) - anno formativo 2010/11-

# **N.B.: I punteggi relativi alle figure professionali non presenti nell'elenco sopraccitato verranno assegnati dall'Amministrazione regionale**

**Note:** Per l'assegnazione del punteggio si deve fare riferimento alla rilevazione dei fabbisogni professionali riferiti alla provincia in cui si intende realizzare il master universitario.

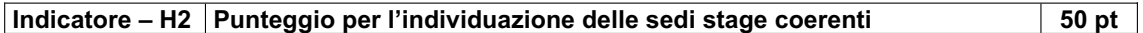

# **Unità di riferimento dell'indicatore**

# il singolo corso

# **Modalità di rilevazione**

 MODELLI - scheda iter formativo: parte 3.5 e la presenza di lettere di una o più imprese nelle quali si evinca la disponibilità ad accogliere gli/le allievi/e per lo stage del master proposto

# **Modalità di calcolo**

Si/NO

*Oggetto 3.2 PRIORITA' DELLA PROGRAMMAZIONE 2 PUNTEGGIO STANDARD 140* 

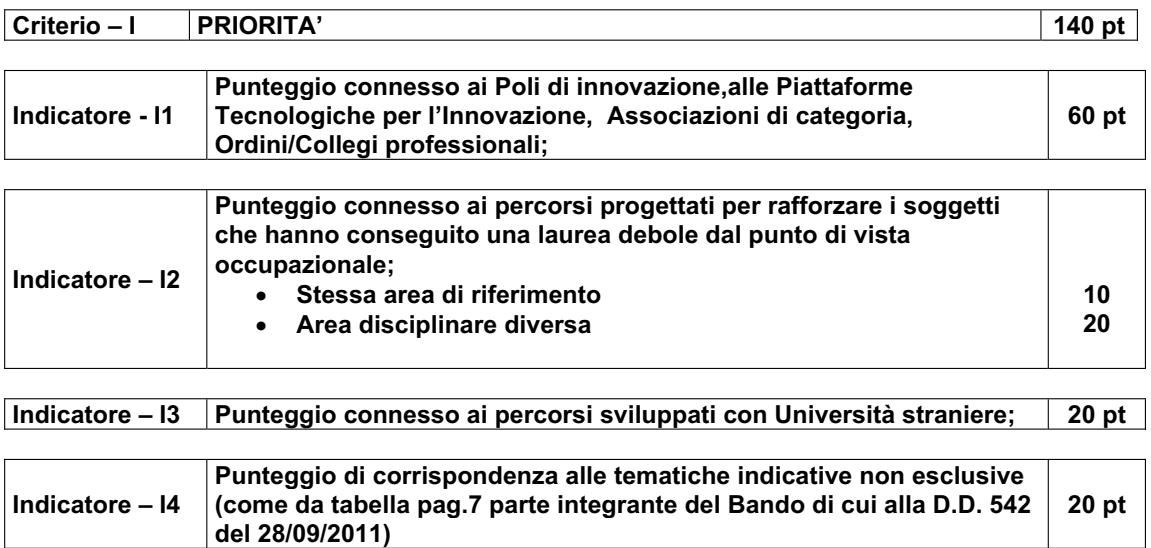

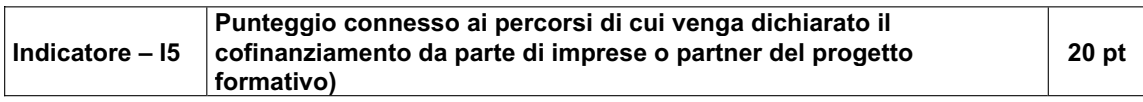

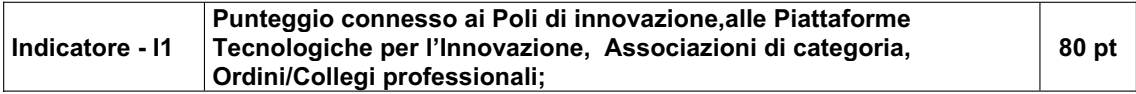

# **Unità di riferimento dell'indicatore**

il singolo corso

# **Modalità di rilevazione**

 Rilevazione desumibile dalla dichiarazione da parte del gestore del Polo di innovazione, o dal Presidente del Comitato promotore della Piattaforma tecnologica per l'innovazione, o Associazioni di Categoria, o dagli Ordini/Collegi professionali attestante che il contenuto del percorso è coerente con le esigenze formative e dalla eventuale relazione, così come indicato nei Modelli, sulle modalità di interrelazione tra il percorso proposto e le attività svolte da tali soggetti

# **Modalità di calcolo**

Punteggio minimo di 15 pt. attribuito alla dichiarazione

Punteggio medio di 30 pt attribuito alla presenza della relazione

Punteggio max. di 60 pt attribuito alla presenza di relazione dettagliata ed esaustiva rispetto ai tre item da compilare (Modelli)

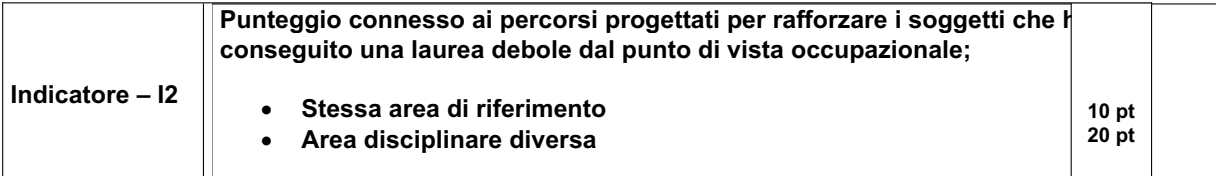

# **Unità di riferimento dell'indicatore**

il singolo corso

# **Modalità di rilevazione**

 Rilevazione desumibile dall' 'elenco delle lauree interessate riportate nei Modelli e individuate dallo studio"Miglioramento dell'efficacia dell'alta formazione nell'ambito delle politiche regionali per l'innovazione. Equiparazione delle Istituzioni AFAM alle c.d. lauree deboli".

# **Modalità di calcolo**

Punteggio di 10 pt. se si interviene nella stessa area di riferimento (laurea debole di riferimento e si promuove un rafforzamento/sviluppo di competenze

Punteggio di 20 pt. se si interviene in area disciplinare diversa dalla laurea di riferimento individuata al fine di effettuare una conversione e far acquisire un nuovo set di competenze

N.B. Le due modalità sono da considerarsi alternative

# **Indicatore – I3 Punteggio connesso ai percorsi sviluppati con Università straniere; 20 pt**

# **Unità di riferimento dell'indicatore**

il singolo corso

# **Modalità di rilevazione**

Giudizio in istruttoria in base alle specifiche contenute nella documentazione allegata.

**Modalità di calcolo** 

Si/NO

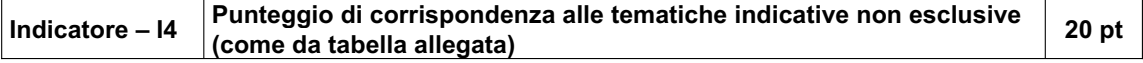

# **Unità di riferimento dell'indicatore**

il singolo corso

**Modalità di rilevazione** 

 Giudizio in istruttoria in base alle specifiche contenute nella documentazione allegata. **Modalità di calcolo** 

Si/NO

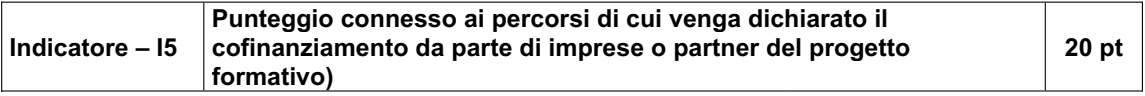

# **Unità di riferimento dell'indicatore**

il singolo corso

**Modalità di rilevazione** 

 Giudizio in istruttoria in base alle specifiche contenute nella documentazione allegata. **Modalità di calcolo** 

Si/NO

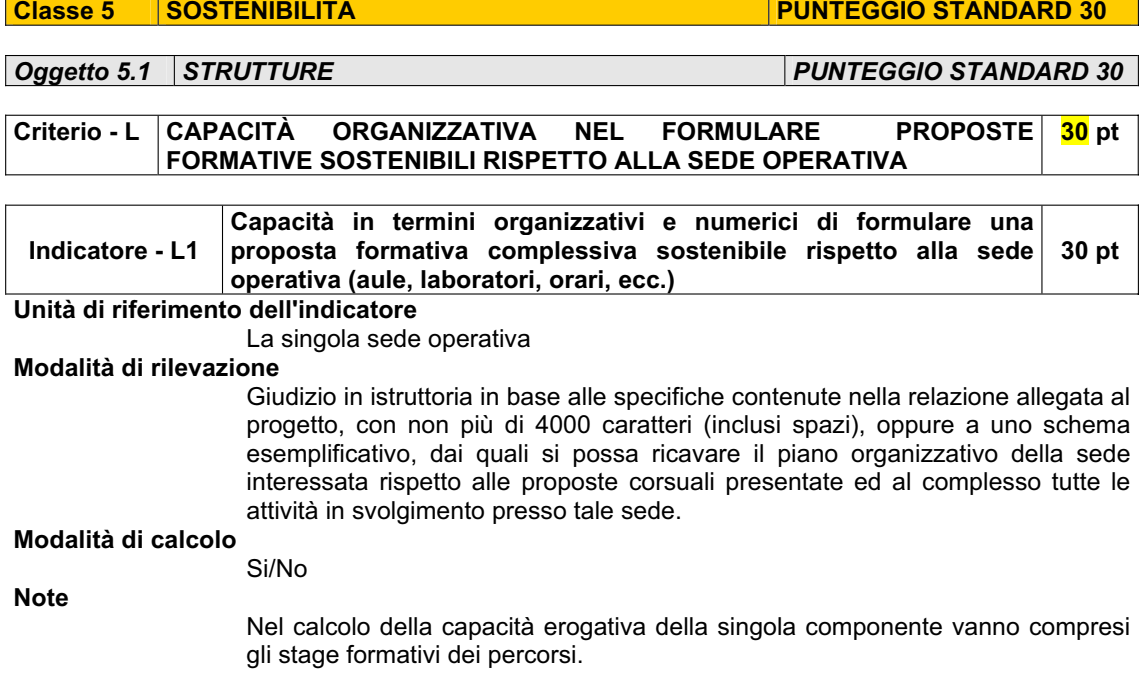